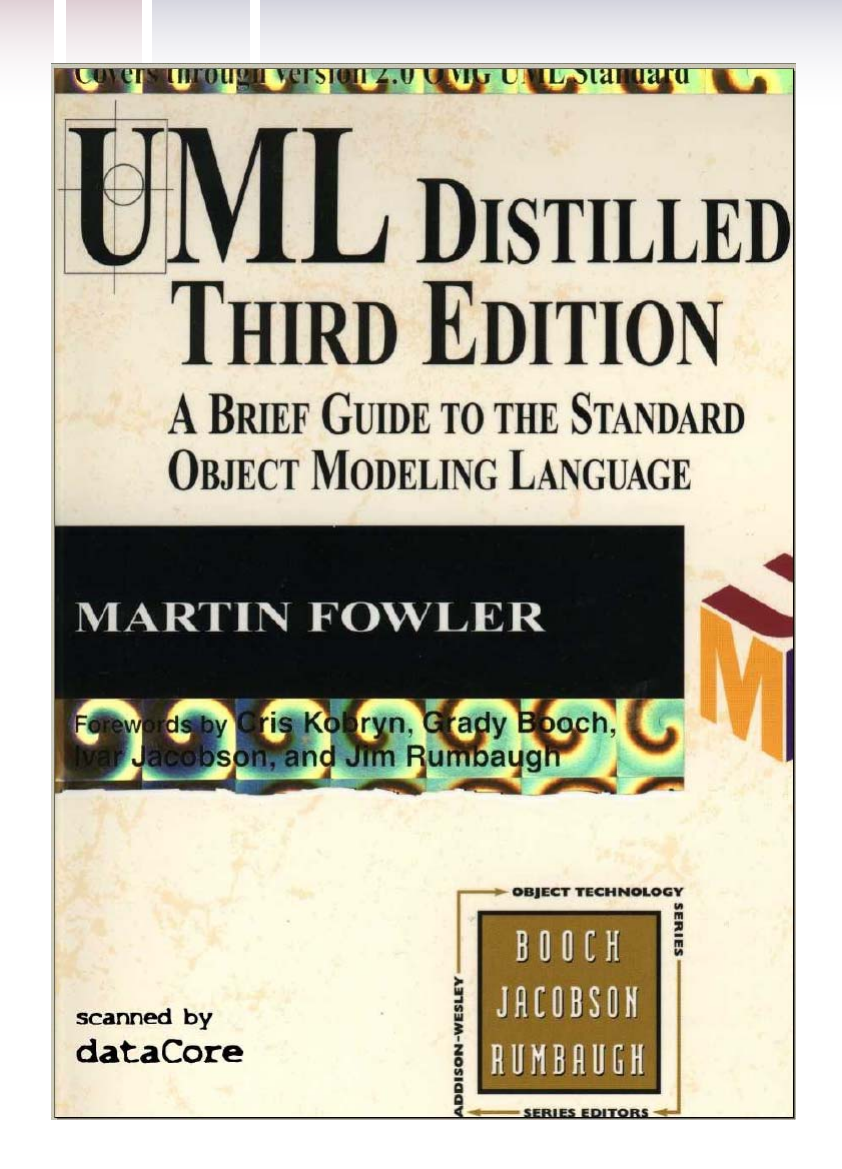

# Introduction to UML 2.0

Software Engineering Laboratory 2006.03.31 (slides from '06 CS550 by Prof.Bae)

### **UML Introduction**

# **What is UML?**

- $\mathcal{L}_{\mathcal{A}}$  **U**nified **M**odeling **L**anguage
	- –Visual language for specifying, constructing and documenting
- **Maintained by the OMG (Object Management Group)** 
	- Website: http://www.omg.org
- e<br>S Object-oriented
- e<br>S Model / view paradigm
- a<br>Ma Target language independent

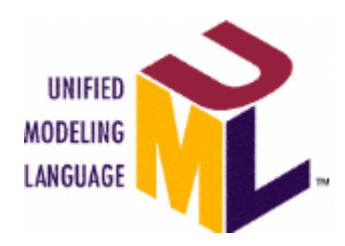

# **Model / View Paradigm**

- $\mathcal{L}_{\mathcal{A}}$ Each diagram is just a view of part of the system
- $\mathbb{R}^n$ Together, all diagrams provides a complete picture

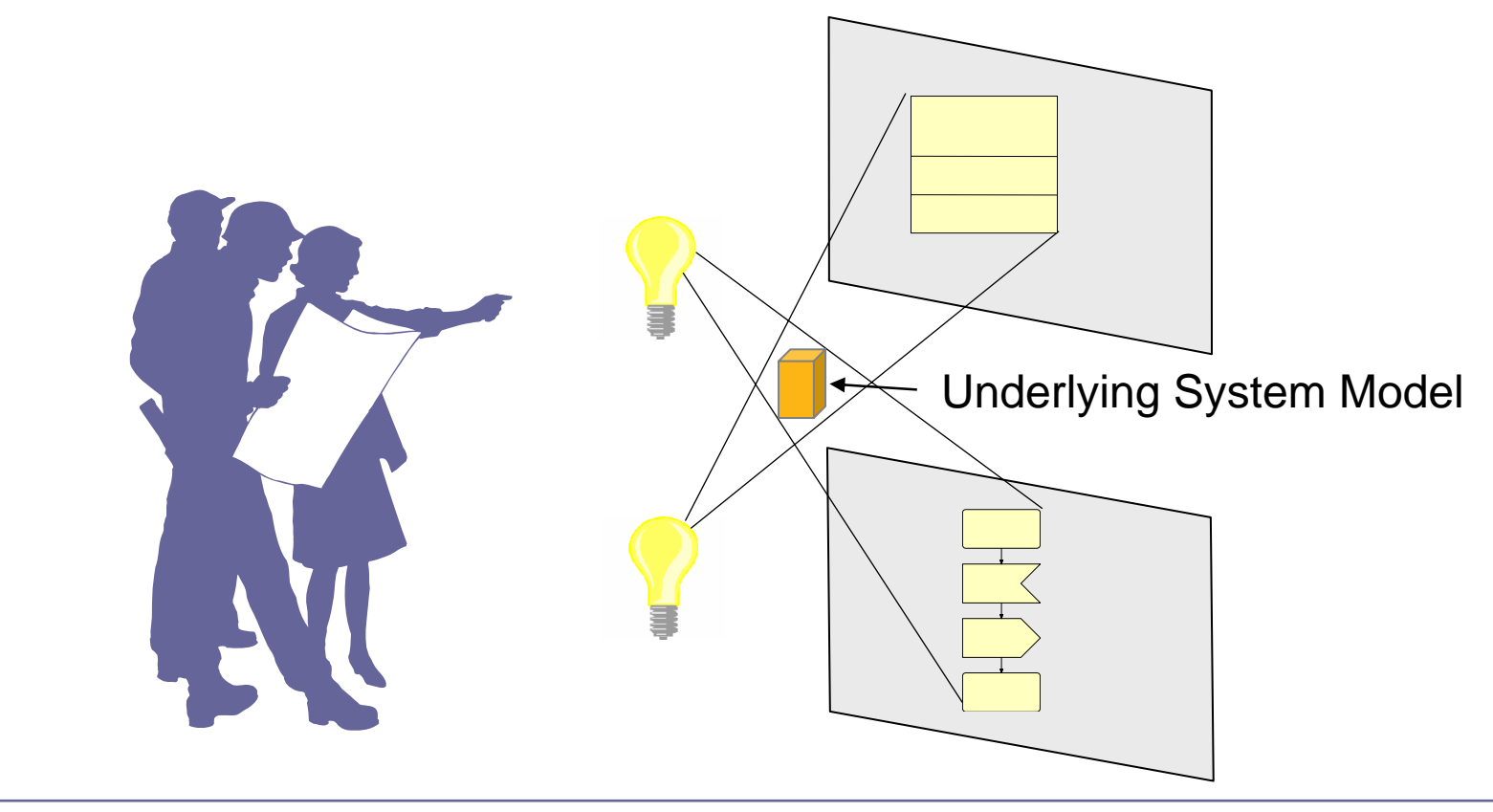

#### **UML Diagrams**

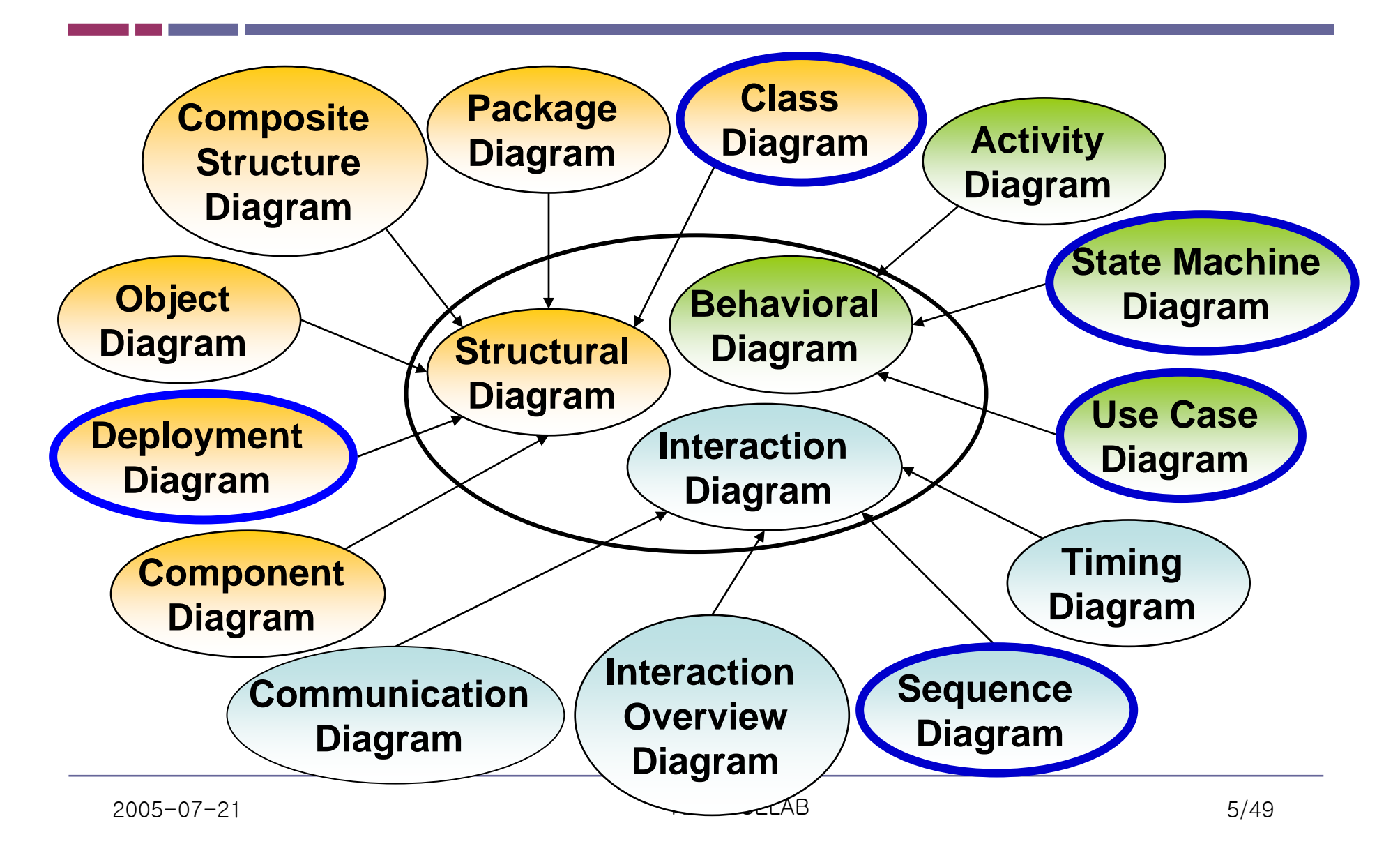

## **Use Case Diagrams**

#### **What is a Use Case?**

*Use Case* ~ A behavior or coherent set of behaviors triggered by events sent to the system by human user(s), other systems, hardware components, or an internal clock

#### **Use Case Diagrams**

 $\mathbb{R}^n$ Describe WHAT the system will do at a high-level

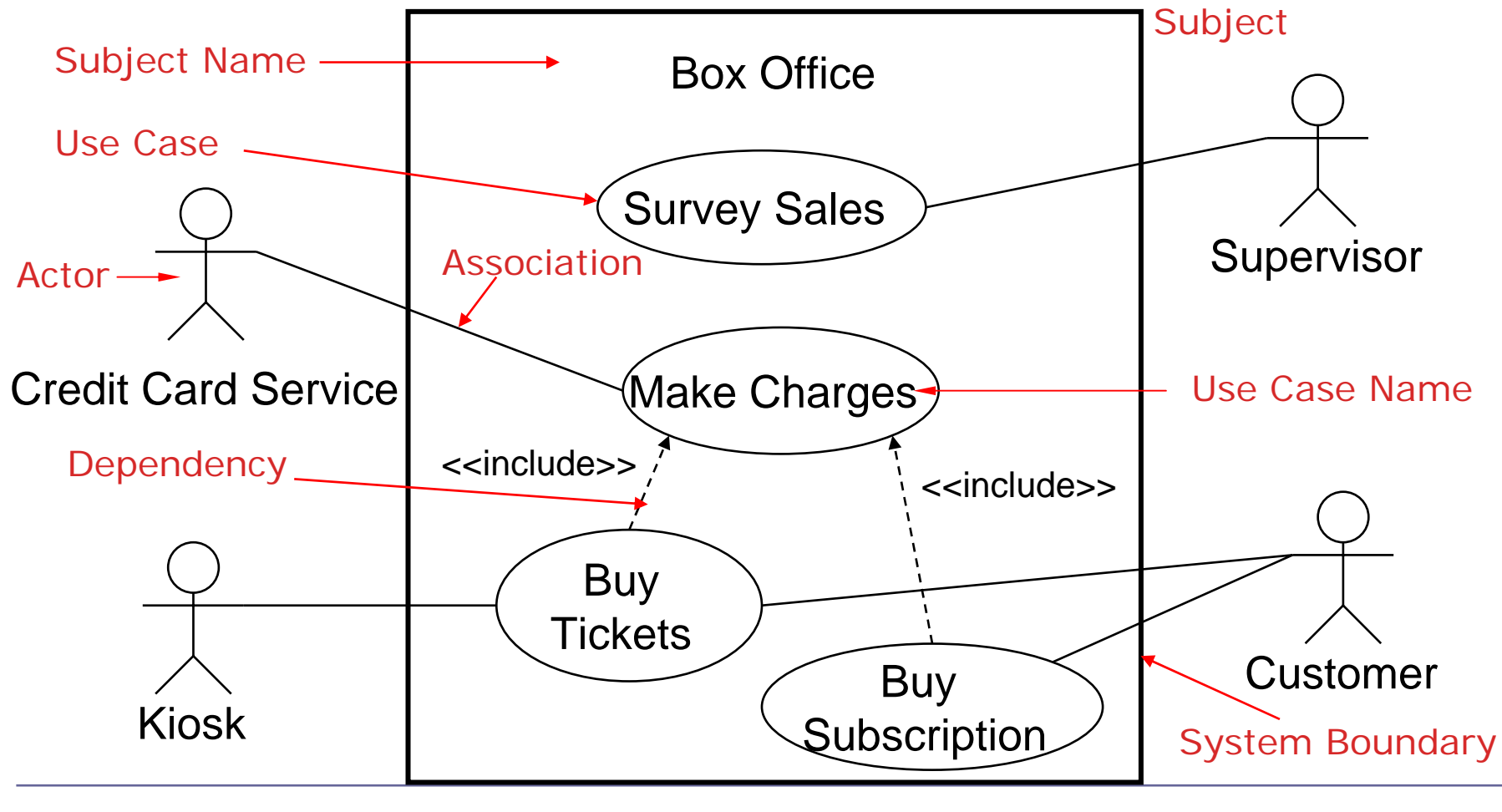

# **Actor**

- Someone or some thing that must interact with the system
	- Users, external systems, devices

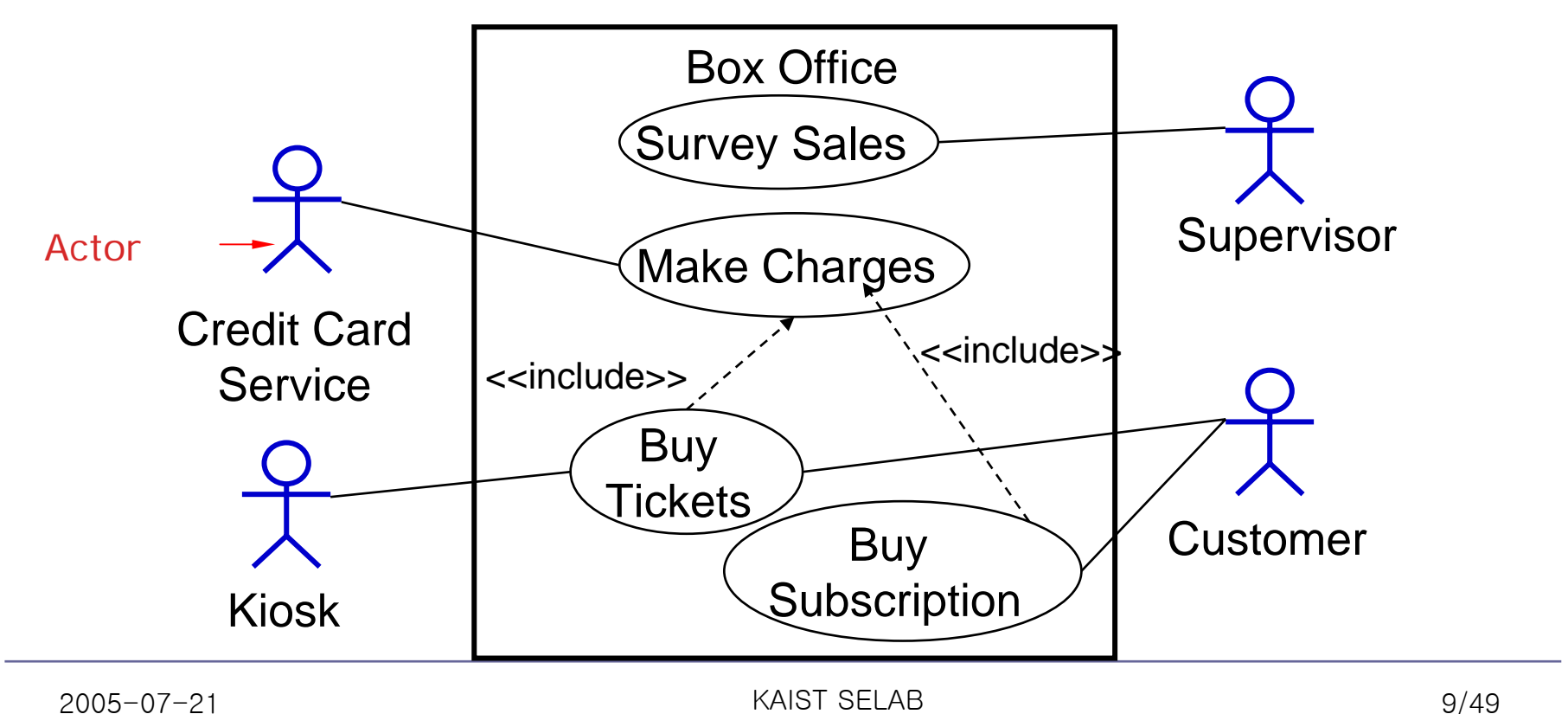

### **An Actor is a Role**

- $\mathcal{L}_{\mathcal{A}}$  An actor defines a single role played by users in their interactions with the system:
	- Multiple users can play a single role
	- A single user may play multiple roles

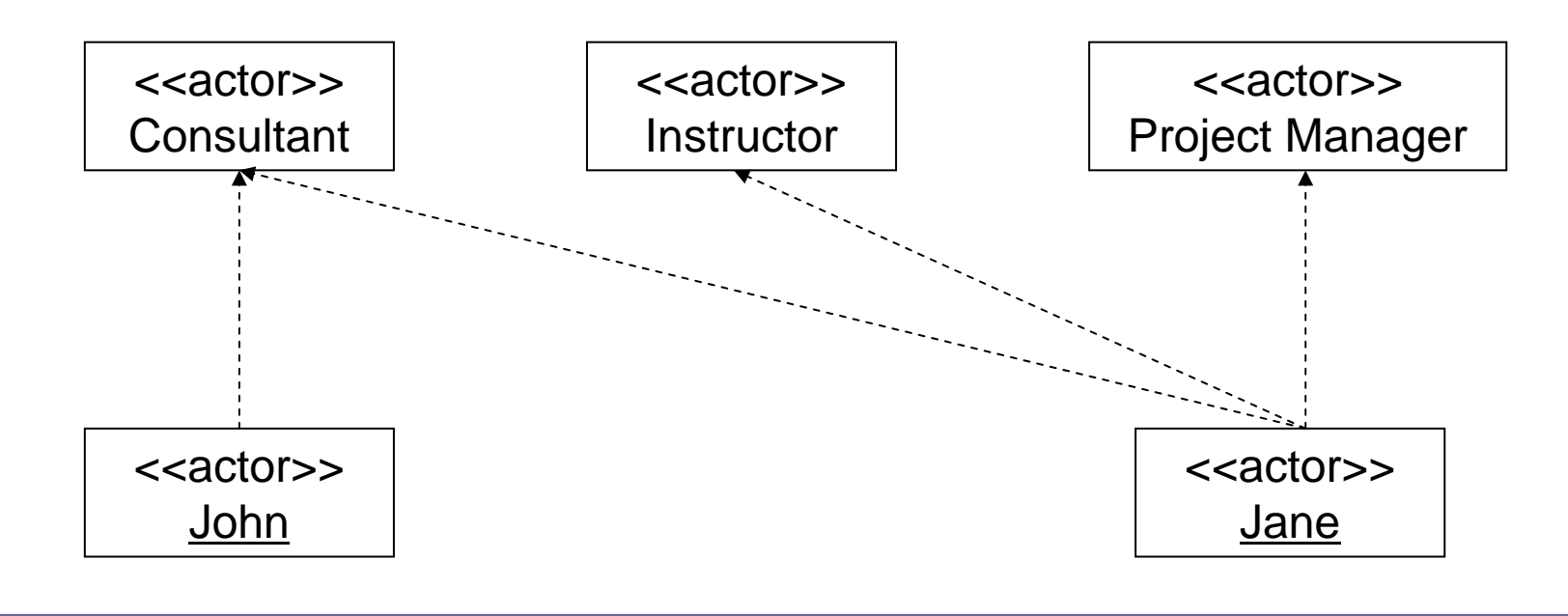

# **Identifying Actors**

- $\mathcal{L}_{\mathcal{A}}$  Useful questions
	- Who will use the main functionality of the system (primary actors)?
	- Who will need support from the system to their daily tasks?
	- Who will need to maintain, administrate, and keep the system working (secondary actors)?
	- Which hardware devices does the system need to handle?
	- With which other systems does the system need to interact?
	- Who or what has an interest in the results (the value) that the system produces?

## **Use Case**

- **Unit of functionality expressed as a transaction among** actors and the subject
- $\mathcal{L}^{\text{max}}$ Interaction between one or more actors and the system

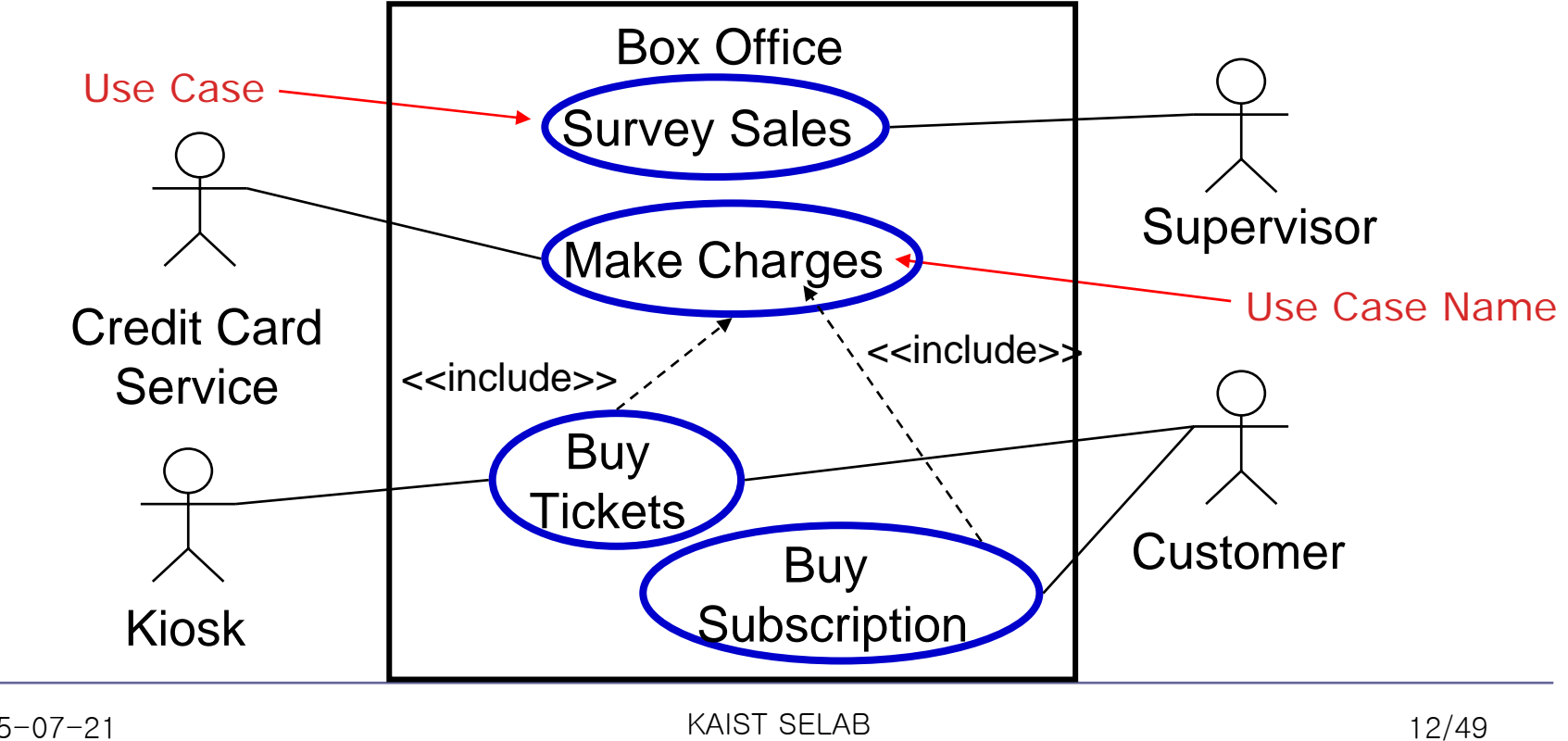

# **Use Case**

- $\mathcal{L}_{\mathcal{A}}$  Identifying Use Cases
	- Which functions does the actor require from system?
	- – Does the actor need to read, create, destroy, modify, or store some kind of information in the system?
	- –Does the actor have to be notified about events in the system
	- Could the actor's daily work be simplified or made more efficient through new functions in the system

## **An Example of Use Case Text**

- Buy a Product
	- Main Success Scenario :
		- **1 . Customer browses catalog and selects items to buy**
		- **2 . Customer goes to check out**
		- **3. Customer fills in shipping information (address ; next-day or 3-day delivery)**
		- **4. System presents full pricing information, including shipping**
		- **5 . Customer fills in credit card information**
		- **6 . System authorizes purchase**
		- **7 . System confirms sale immediately**
		- **8 . System sends confirming e-mail to customer**
	- Extensions :
		- **3a : Customer is regular customer**
			- .1 : System displays current shipping, pricing, and billing information
			- .2 : Customer may accept or override these defaults, returns to MSS at step 6

#### **6a : System fails to authorize credit purchase**

.1 : Customer may reenter credit card information or may cancel

## **Subject Symbol**

- $\mathbb{R}^n$  Indicate system boundary
	- –Classifier that realizes behavior defined by a use case

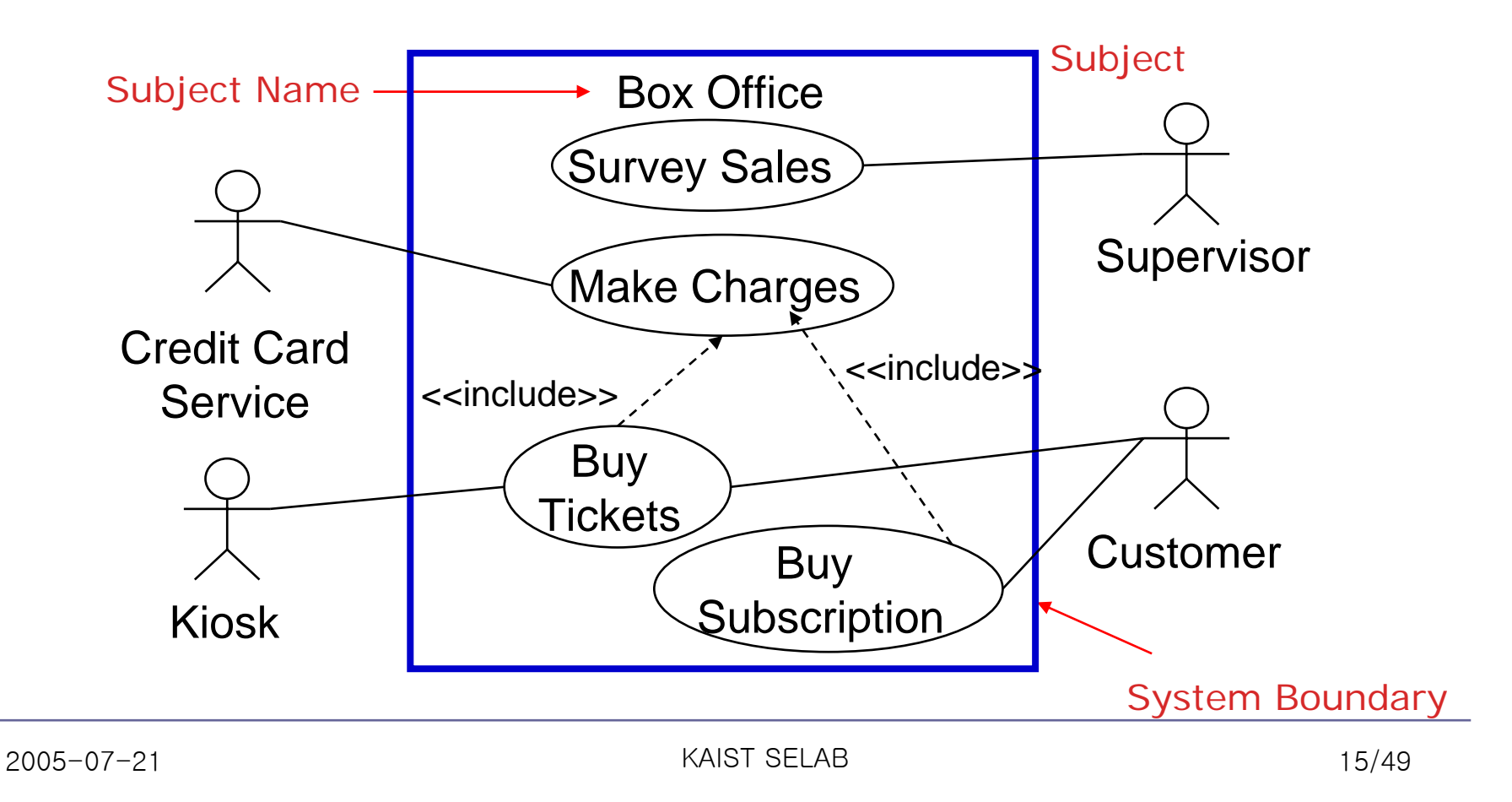

#### **Association**

- $\mathcal{L}_{\mathcal{A}}$  Represent bi-directional communication between the actor and the system
- $\mathcal{L}^{\text{max}}$ Drawn between an actor and a use case

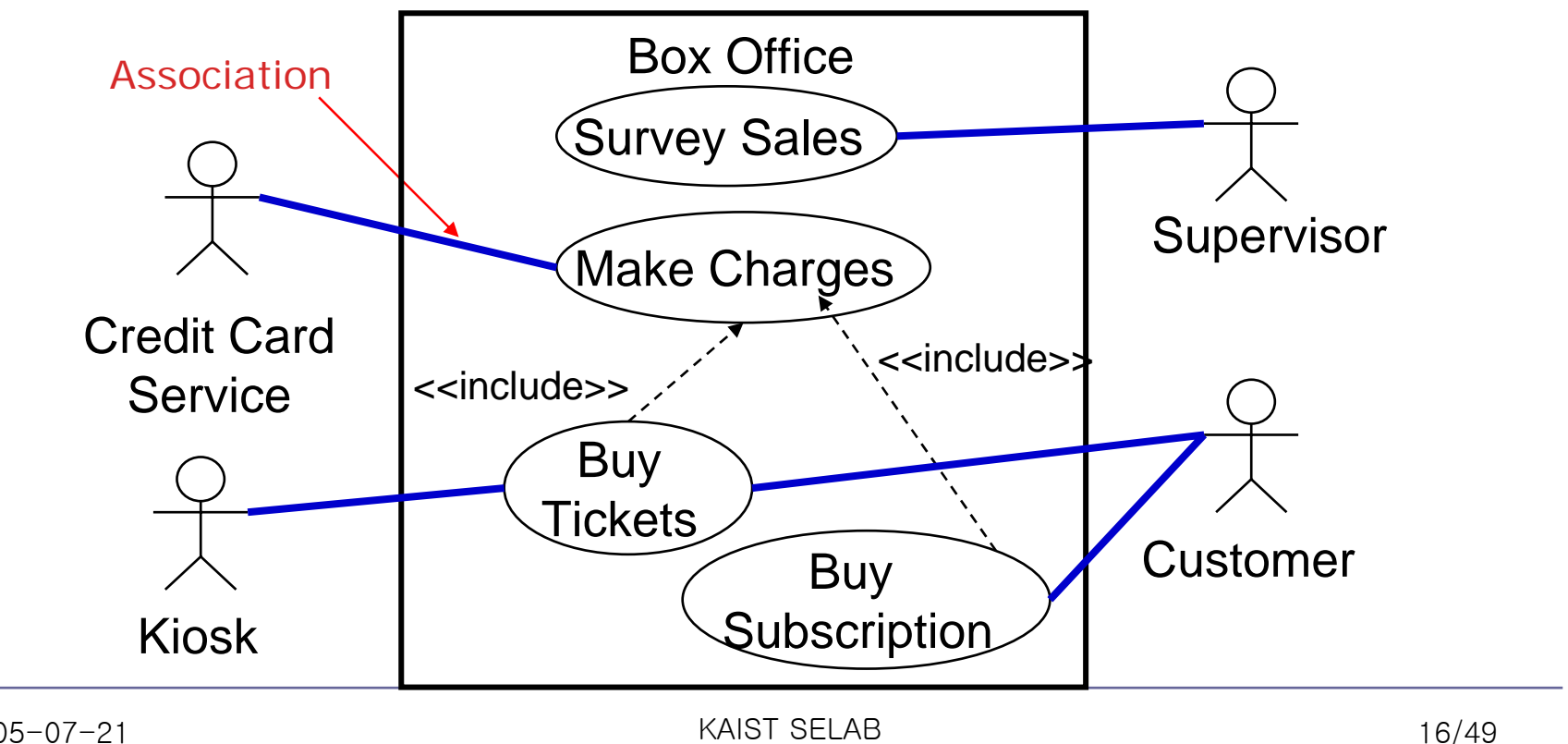

#### **Dependency – Include**

- $\mathcal{O}^{\mathcal{A}}$ Represent relationship from a *base* to an *inclusion* use case
- $\mathcal{L}_{\mathcal{A}}$ Imply a Use Case calls another Use Case
- $\mathcal{L}_{\mathcal{A}}$ Primarily used to reuse behavior common to several Use Cases

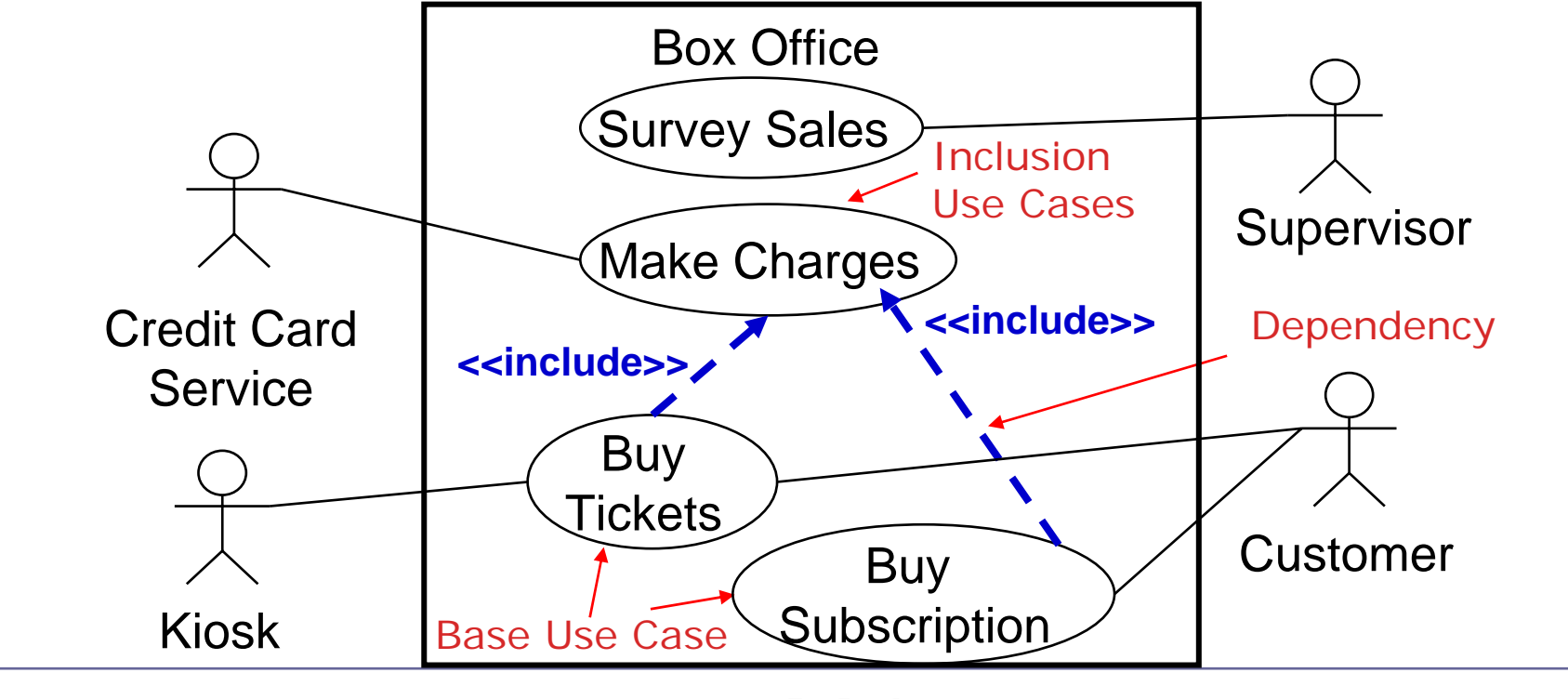

#### **Dependency – Extend**

- $\mathcal{L}_{\mathcal{A}}$  Used when some additional behavior should be added
	- $-$  Models optional or conditional behavior
	- Show infrequent events

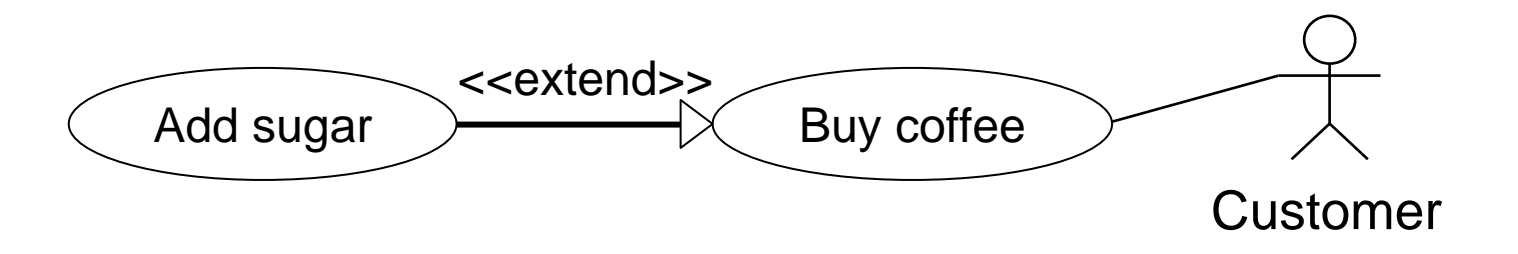

# **Tips for Use Case Modeling**

- $\mathbb{R}^n$  Make sure that each use case describes a significant chunk of system usage that is understandable by both domain experts and programmers
- $\mathcal{L}_{\mathcal{A}}$  When defining use cases in text, use nouns and verbs accurately and consistently to help derive objects and messages for interaction diagrams
- $\mathcal{L}_{\mathcal{A}}$  Factor out common usages that are required by multiple use cases
	- If the usage is required use <<include>>
	- – If the base use case is complete and the usage may be optional, consider use <<extend>>
- a<br>M A use case diagram should
	- contain only use cases at the same level of abstraction
	- include only actors required
- a<br>M Large numbers of use cases should be organized into packages

(From :oopsla.snu.ac.kr/research/UML/ )

# **Class Diagrams**

# **Class Diagrams**

- $\mathcal{L}_{\mathcal{A}}$  Description of static structure
	- Showing the types of objects in a system and the relationships between them

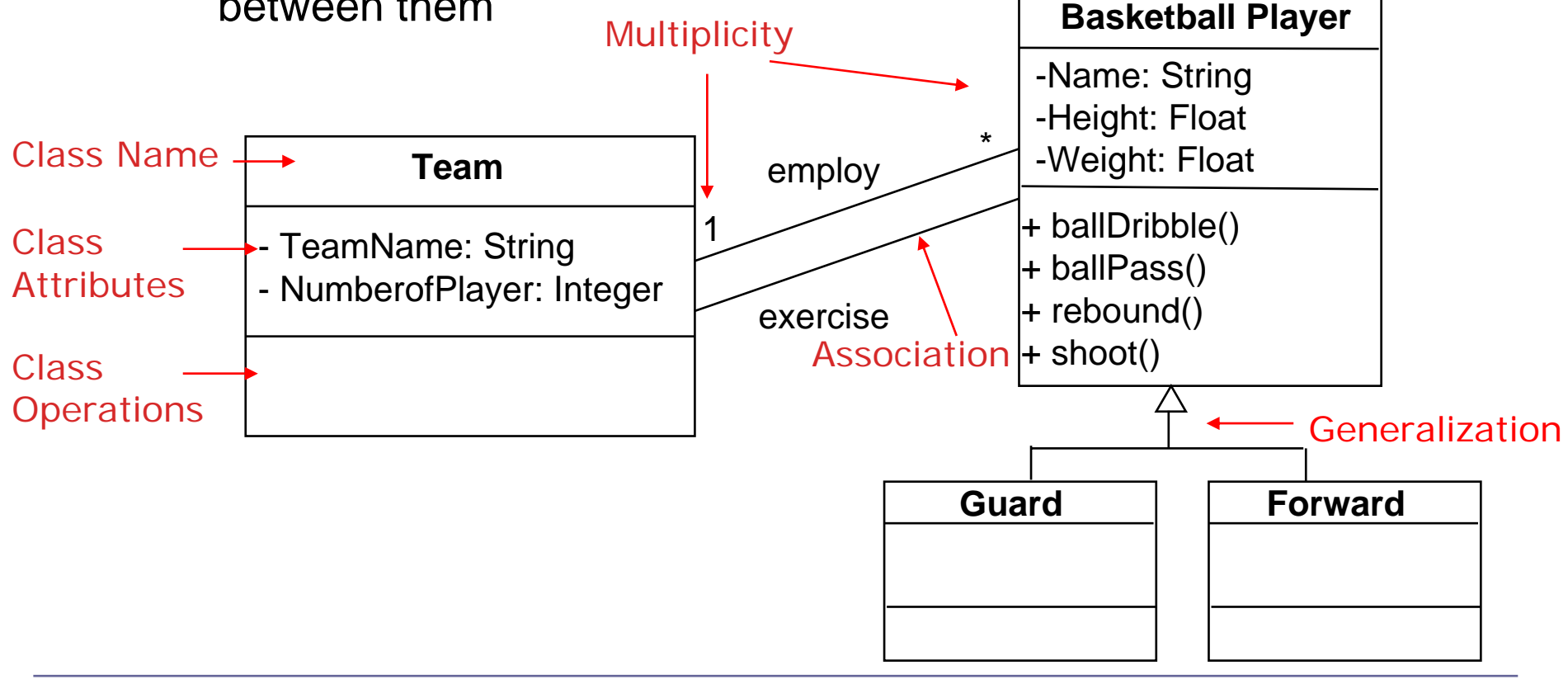

### **Classes**

- $\mathbb{R}^n$ Most important building block of any object-oriented system
- Description of a set of objects
- $\mathcal{L}_{\mathcal{A}}$  Abstraction of the entities
	- $\sim$ Existing in the problem/solution domain

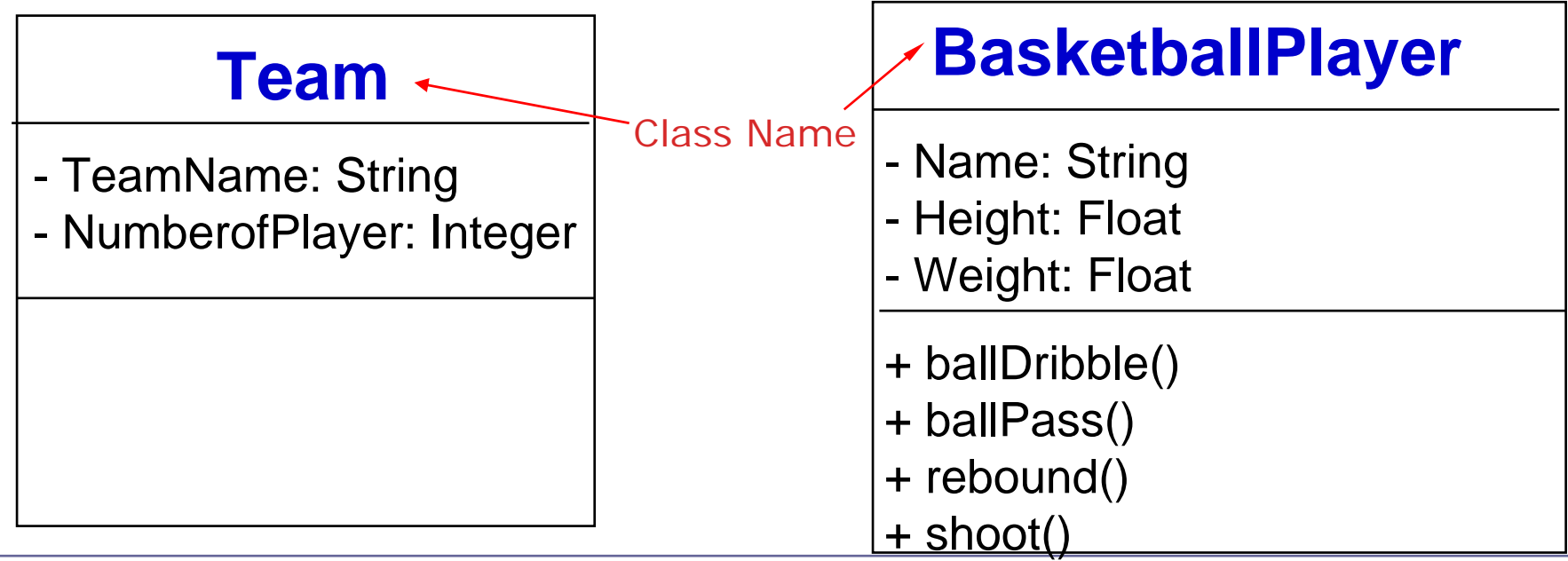

#### **Attributes and Operations**

- $\mathcal{L}_{\mathcal{A}}$ **Attributes** 
	- –Represent some property of the thing being modeled
	- $-$  Syntax: attributeName : Type
- **Operations** 
	- $-$  Implement of a service requested from any object of the class
	- Syntax: operationName(param1:type, param2:type, ...) : Result

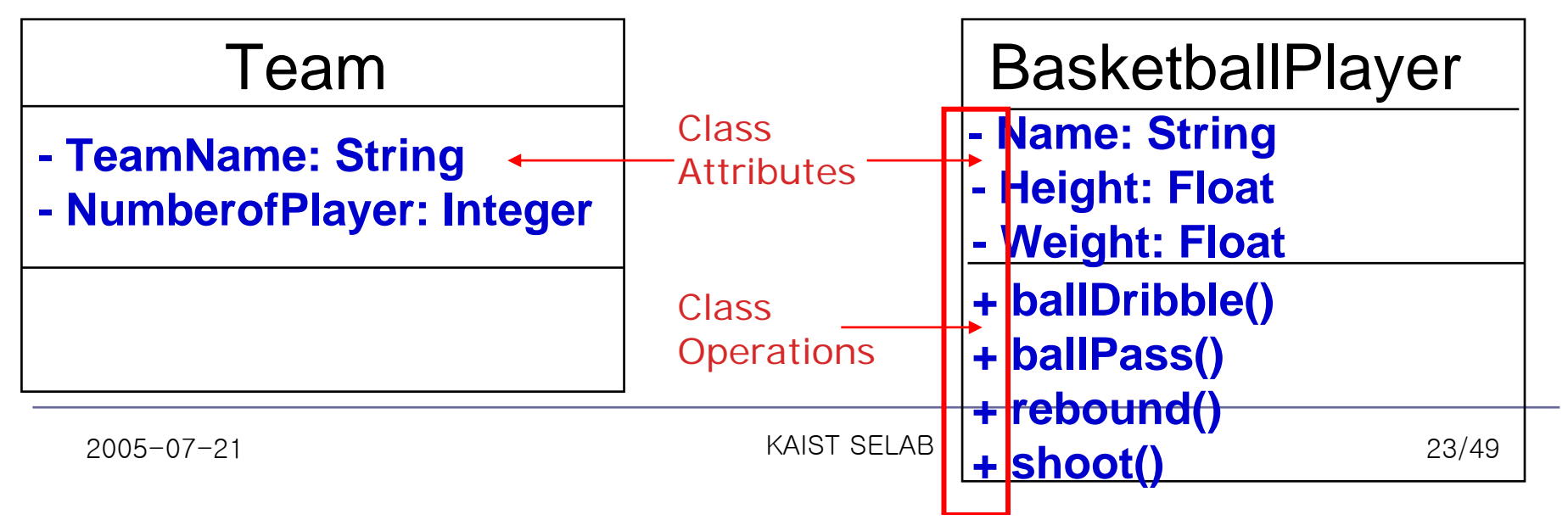

# **Association and Multiplicity**

- $\mathcal{L}_{\mathcal{A}}$  Association
	- – Relationship between classes that specifies connections among their instances
- $\mathbb{R}^n$ **Multiplicity** 
	- Number of instances of one class related to ONE instance of

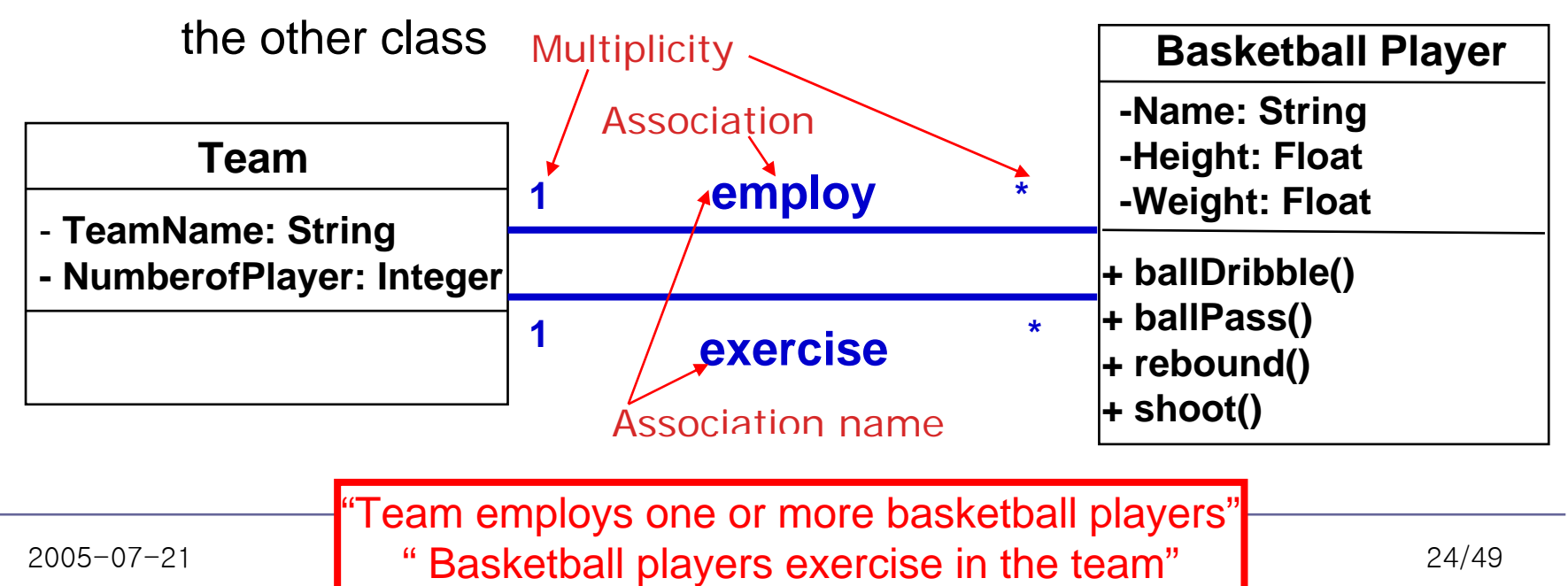

# **Aggregations and Compositions**

- $\mathcal{L}_{\mathcal{A}}$  Aggregation
	- $-$  Weak "whole-part" relationship between elements
		- $\bullet$ **Mailitem 'has a' address**
- $\mathcal{L}_{\mathcal{A}}$ **Composition** 
	- Strong "whole-part" relationship between elements
		- **Window 'contains a' scrollbar**

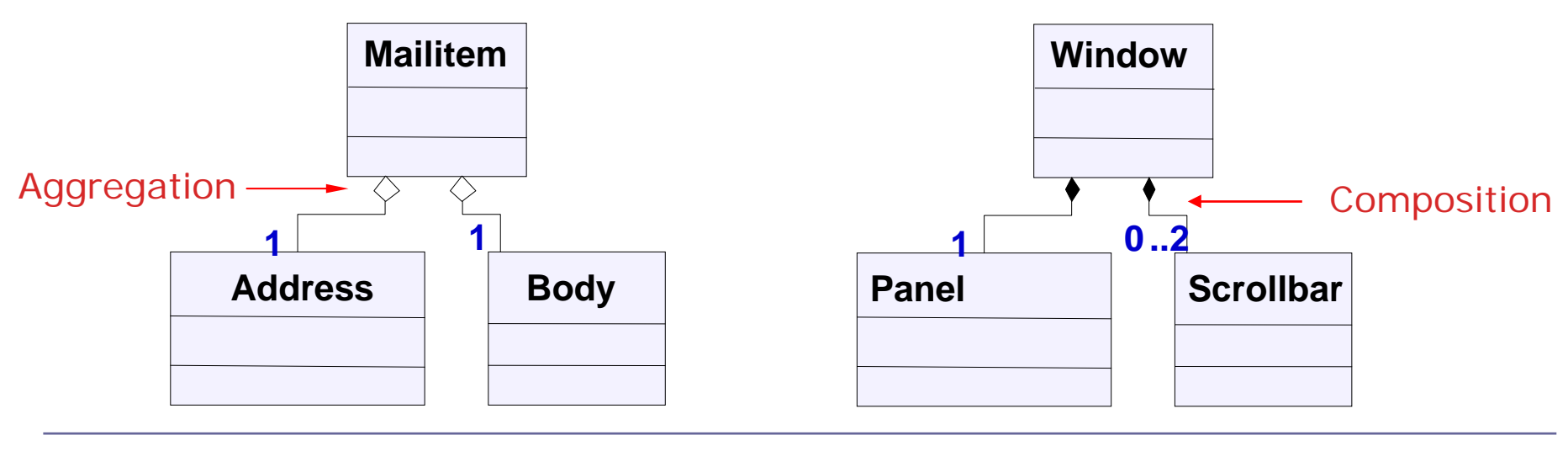

#### **Inheritance**

- $\mathcal{L}_{\mathcal{A}}$  Relationship between superclass and subclasses
	- $-$  All attributes and operations of the superclass are part of the subclasses

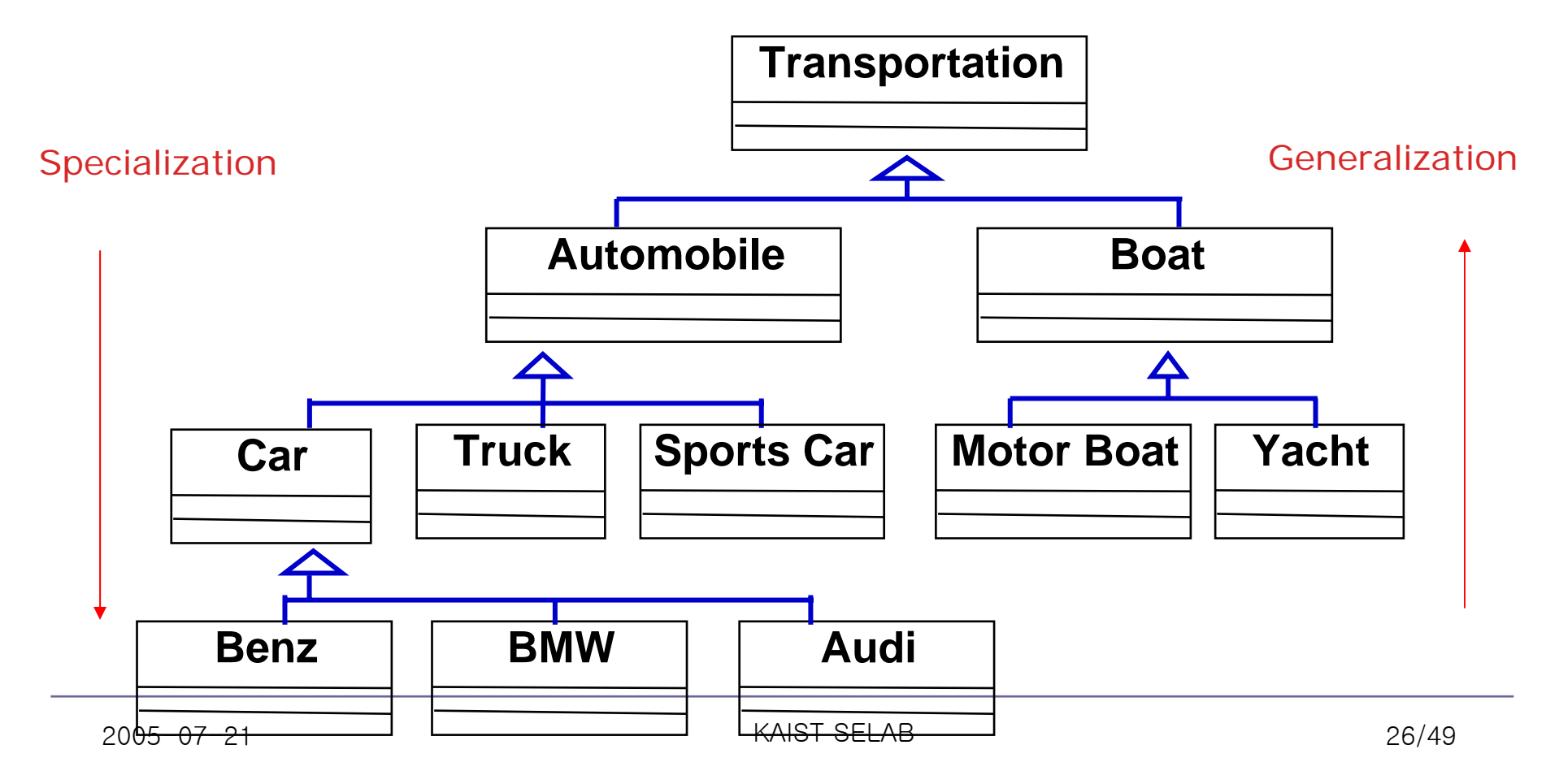

#### **Active vs. Passive Class**

- $\mathcal{L}^{\text{max}}$  Active class
	- – Own a thread control and can initiate control activity
		- **Used when asynchronous communication is necessary**
		- **Typically modeled with a state machine of its behavior**
		- $\bullet$ **Encapsulated with ports and interfaces**
- **Passive class** 
	- – Own address space, but not thread of control
		- **Executed under a control thread anchored in an active object**

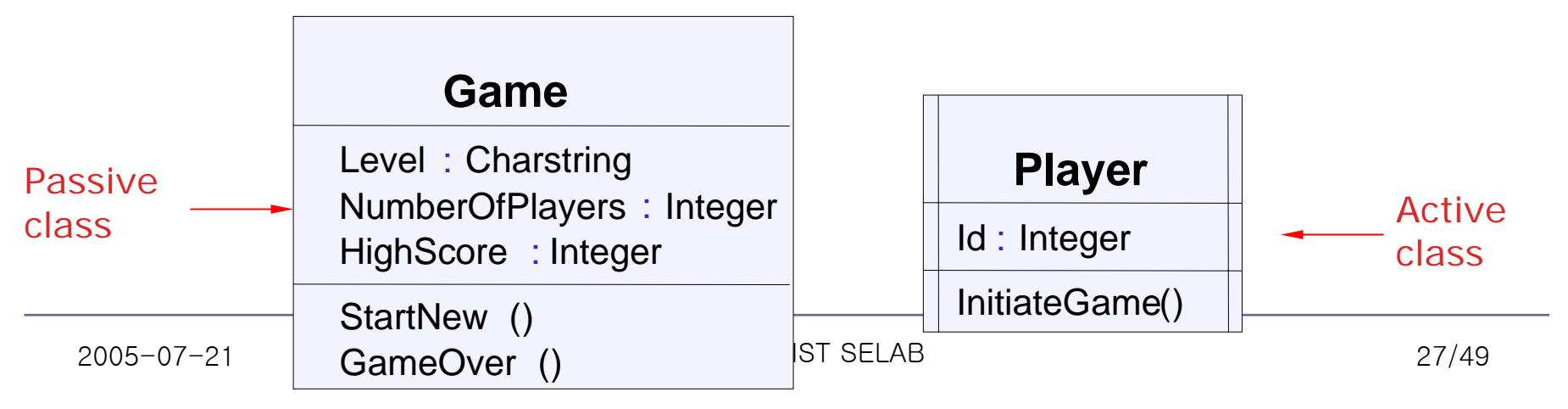

# **Ports and Interfaces**

■ Ports

- $-$  Define an interaction point on a classifier with external environment
- $\mathcal{L}_{\mathcal{A}}$  Interfaces
	- Describe behavior of objects without giving their implementations
		- **Each class implements the operations found in the interface**

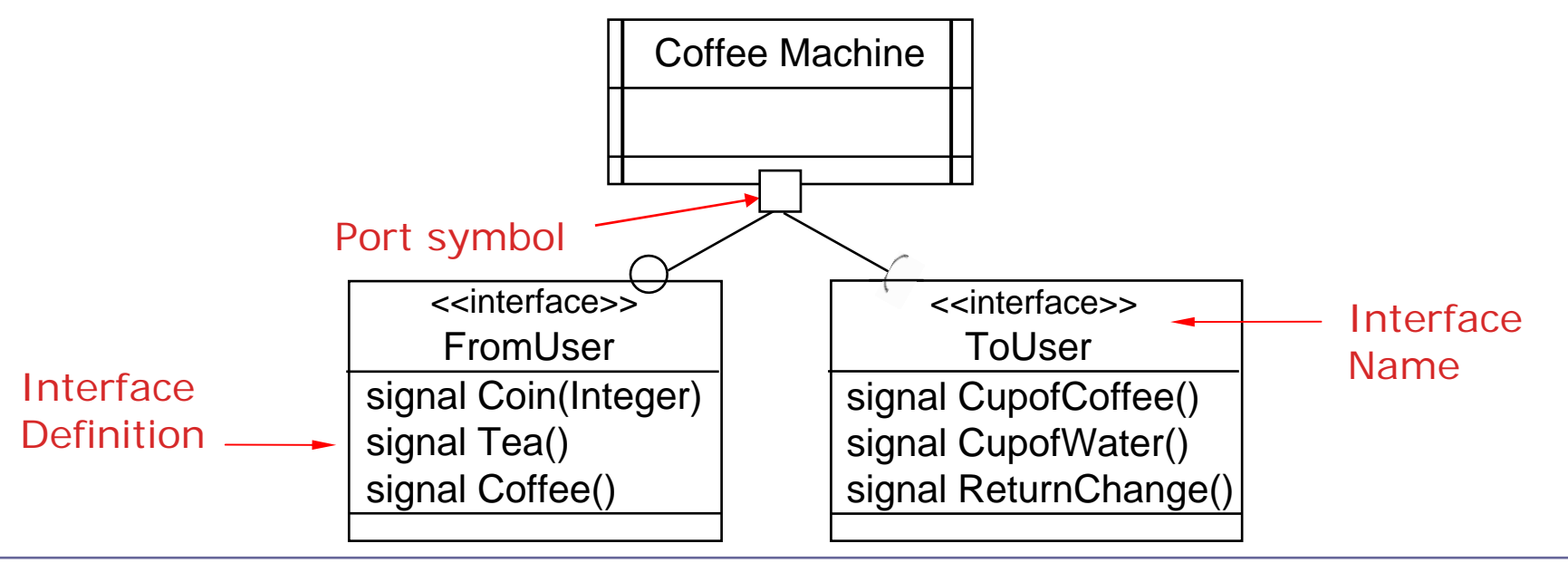

#### **Provided/ Required Interface**

- $\mathcal{L}_{\mathcal{A}}$  Provided interface
	- –Class provides the services of the interface to outside callers
	- –What the object can do
	- –Services that a message to the port may request (incoming)
- $\overline{\mathbb{R}^n}$  Required interface
	- Class uses to implement its internal behavior
	- What the object needs to do
	- Services that a message from the port may require from external environment (outgoing)

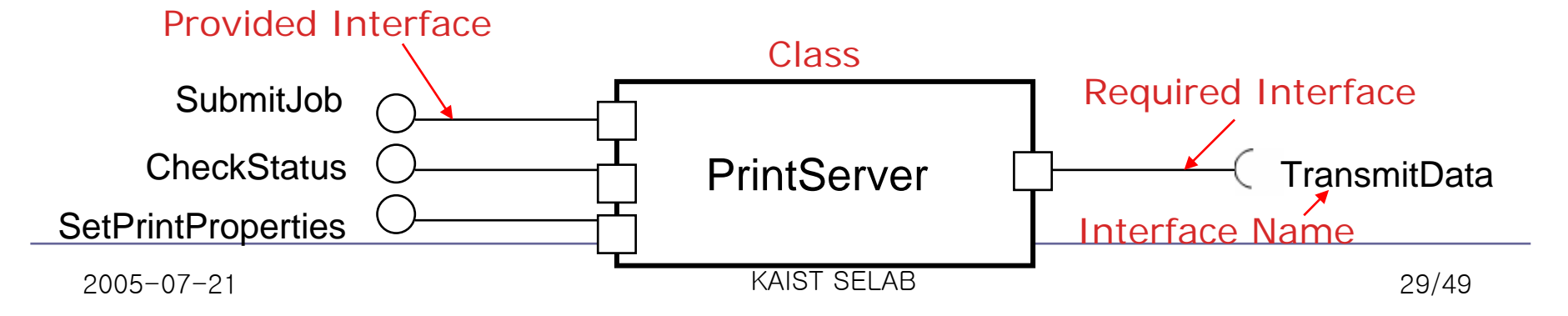

#### **Computer Device Example**

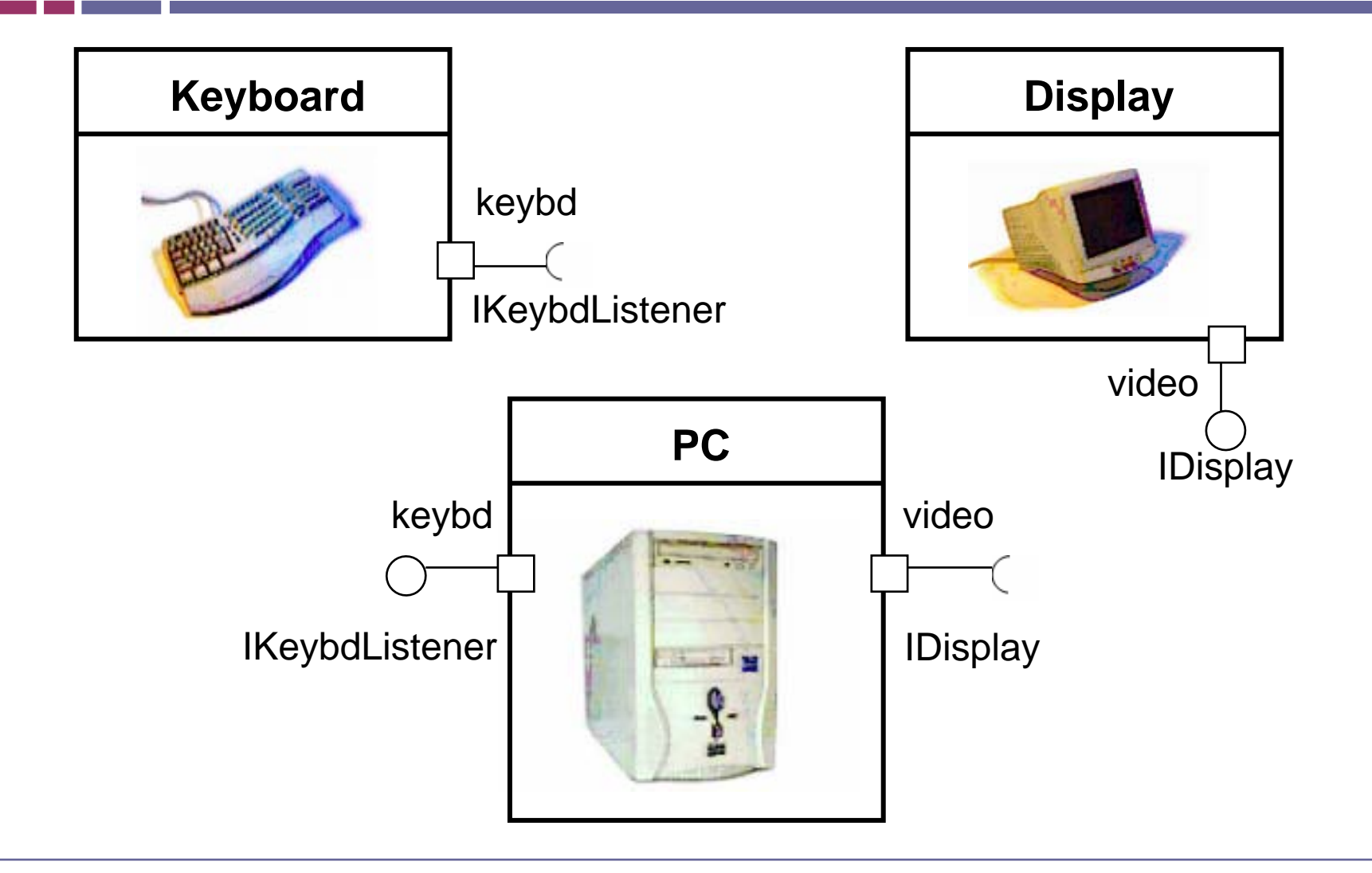

# **Tips for Class Modeling**

- $\mathcal{L}_{\mathcal{A}}$  Finding Classes
	- $-$  Do we have that should be stored or analyzed ?
	- $-$  Do we have external system ?  $\overline{\phantom{a}}$ 
		- **External system is modeled as class**
	- Do we have any patterns, class libraries, components, and so on ?
	- $-$  Are there devices that the system must handle ?

#### (From :oopsla.snu.ac.kr/research/UML/ )

# **Sequence Diagrams**

# **Sequence Diagrams**

- $\mathbb{R}^3$  Show sequences of messages ("interactions") between instances in the system
- $\mathbb{R}^n$ Emphasize time ordering

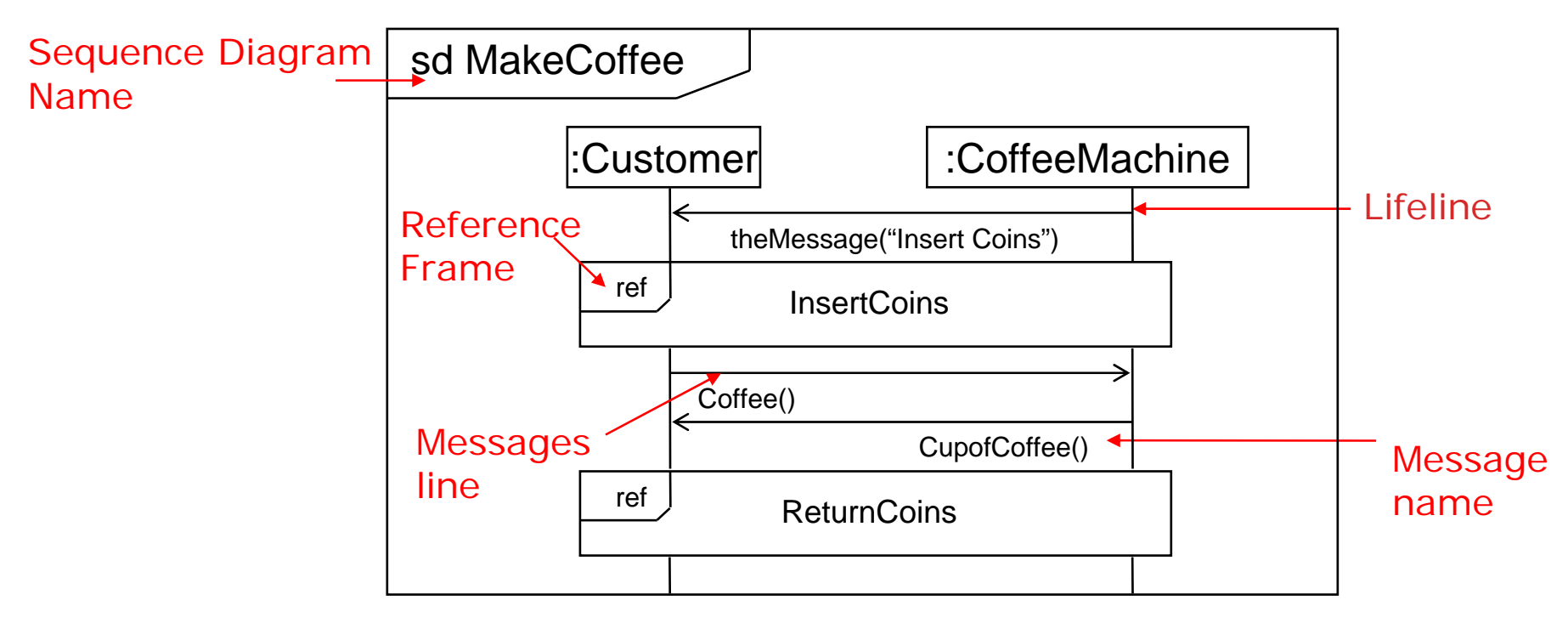

# **Lifelines**

 $\mathcal{L}_{\mathcal{A}}$ Individual participant in the interaction over period time

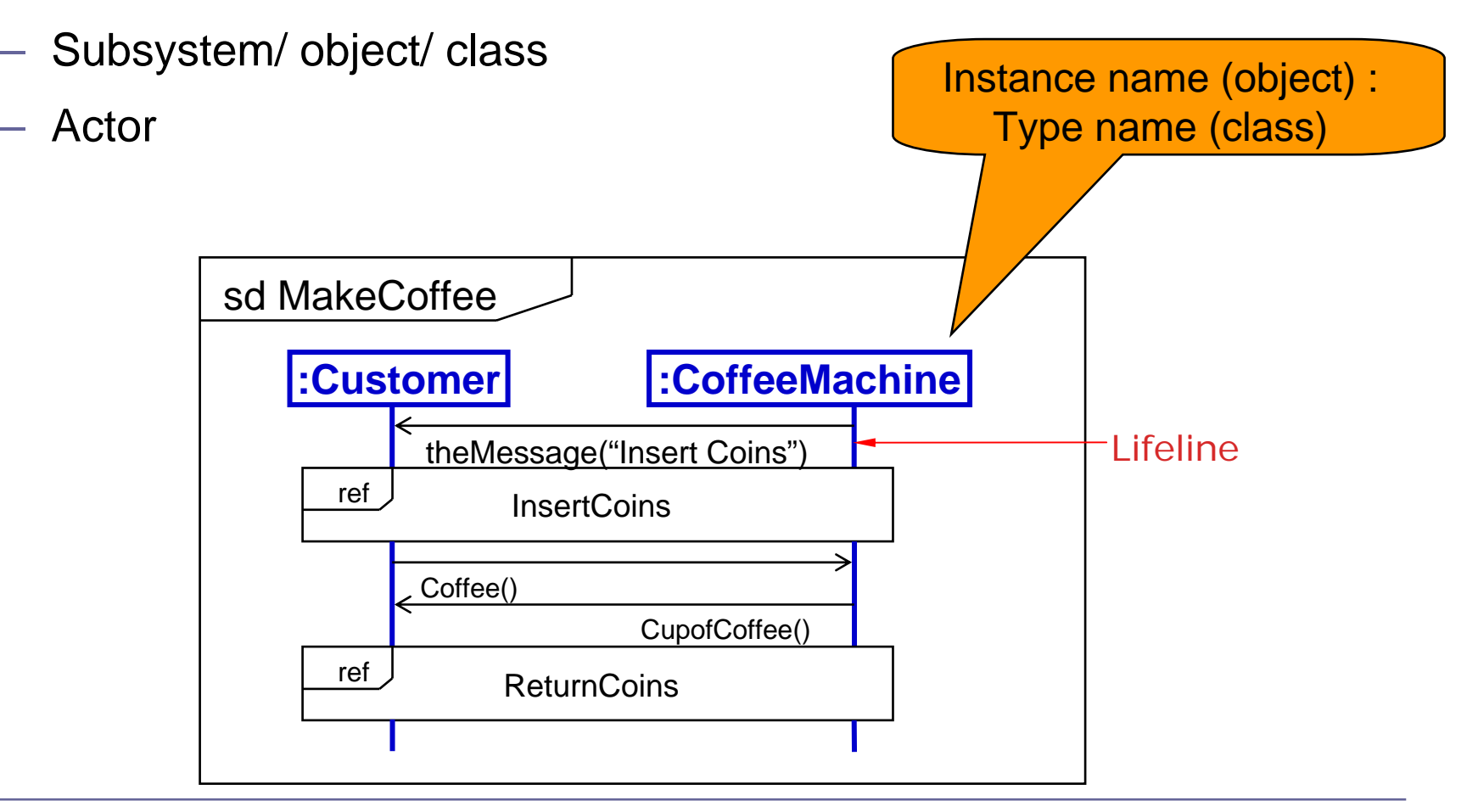

#### **Messages**

- $\mathcal{L}_{\mathcal{A}}$ One-way communication between two objects
- $\mathcal{L}_{\mathcal{A}}$ May have parameters that convey values

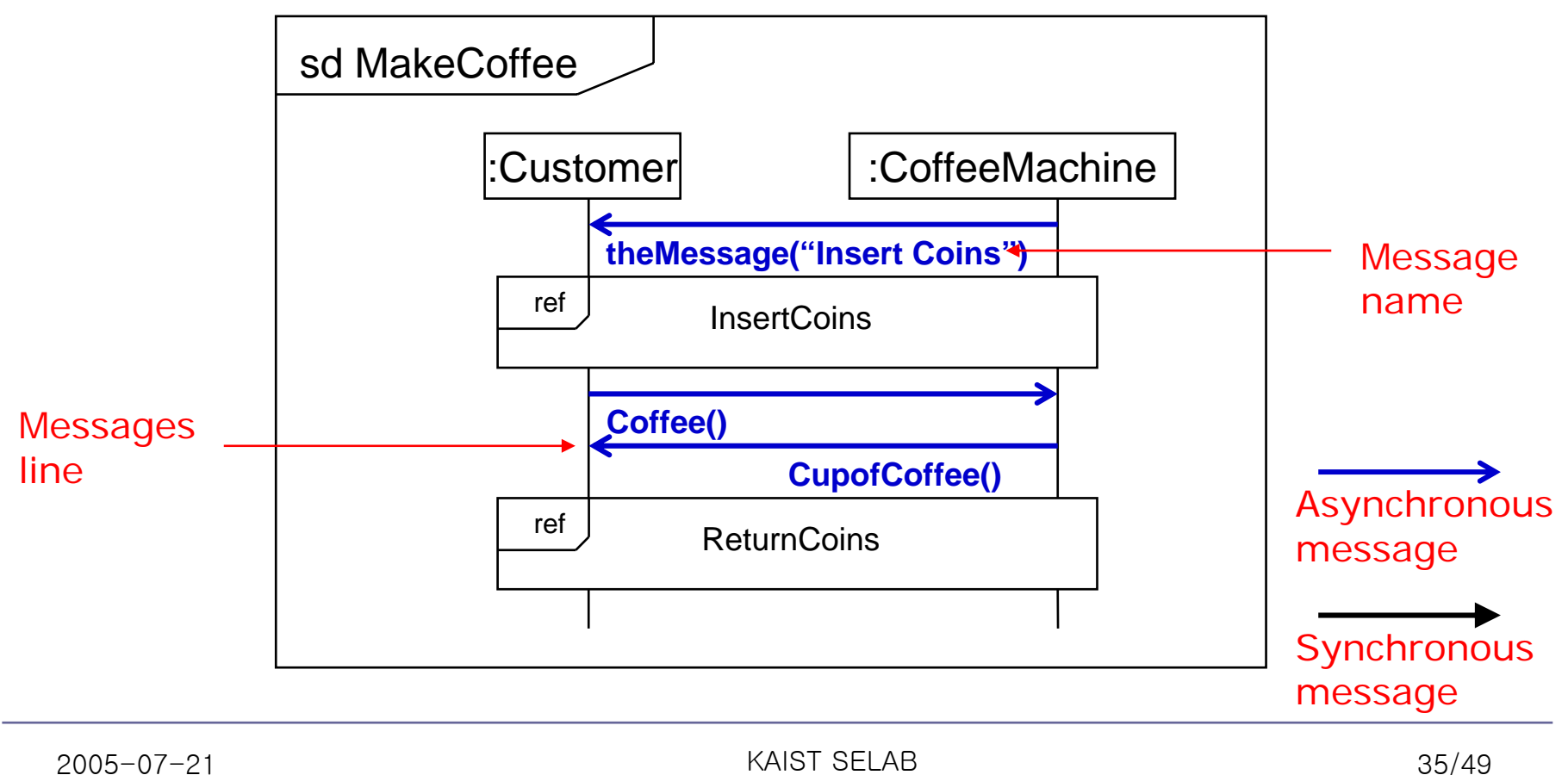

# **Combined Fragment Frame**

- $\mathcal{L}_{\mathcal{A}}$ Defines an expression of interaction fragments
- $\overline{\phantom{a}}$  Interaction operators define how the contents describe behavior
	- Alt: each section is one alternative
		- **E.g. alt [a>0]**
	- Ref: reference to another Use Case
	- $-$  Loop: specifies a repeated sequence of behavior
		- **E.g. 'loop [1,5]', 'loop [6]'**

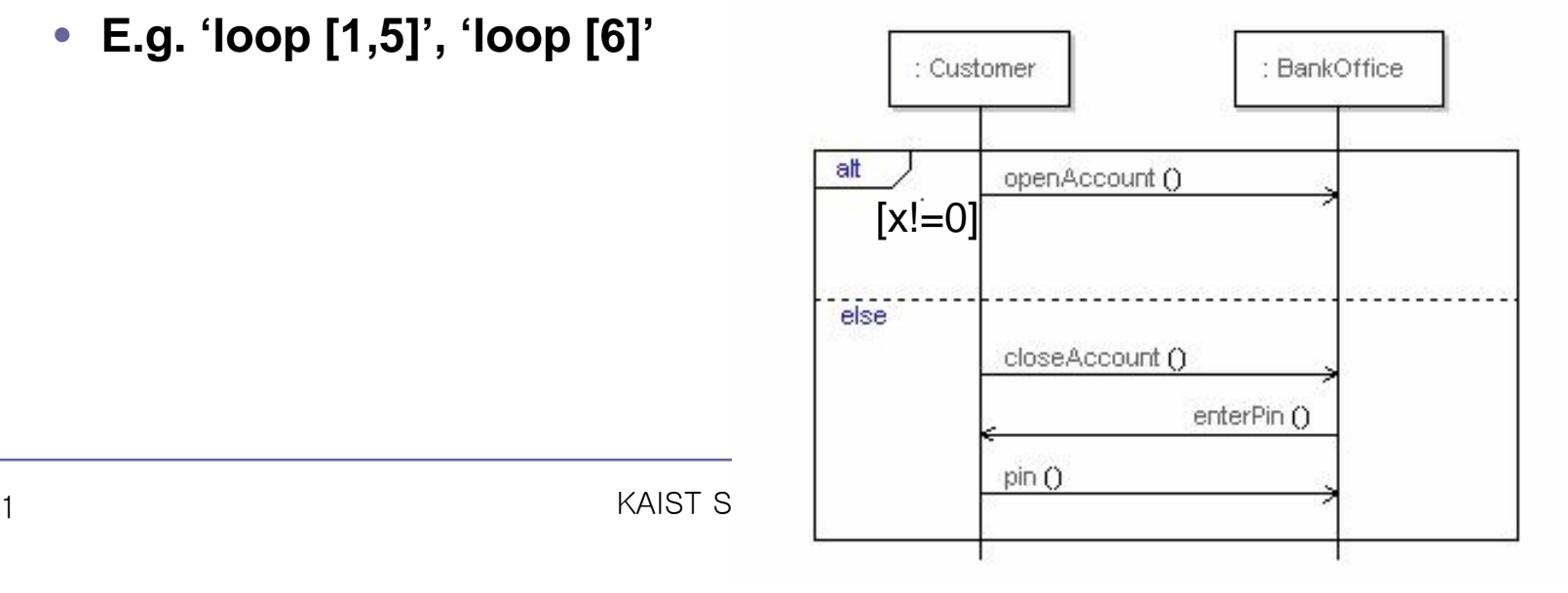

# **Referencing**

- Reuse already existing sequence diagrams
	- $-$  Avoid unnecessary duplication

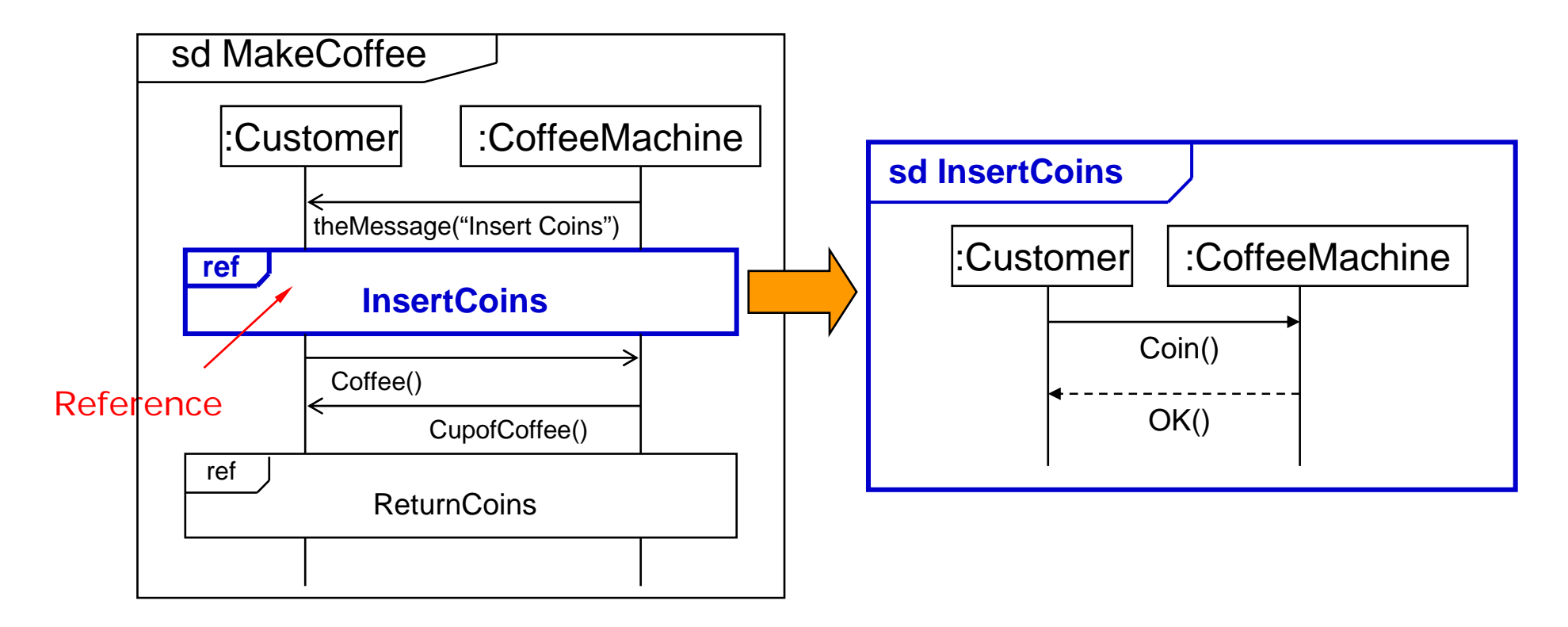

# **Tips for Sequence Diagram**

- **Set the context for the interaction.** 
	- $-$  E.g. one use case
- $\mathcal{L}_{\mathcal{A}}$ Express the flow from left to right and from top to bottom.
- $\mathcal{L}_{\mathcal{A}}$  Put active instances to the left/top and passive ones to the right/bottom.

#### **State Machine Diagrams**

#### **State Machine Diagrams**

- $\mathcal{L}_{\mathcal{A}}$  Describe the dynamic behavior of objects over time by modeling the lifecycles of objects of each class
- $\mathcal{L}^{\text{max}}$  Show
	- –The event that cause a transition from one state to another
	- –The actions that result from a state change

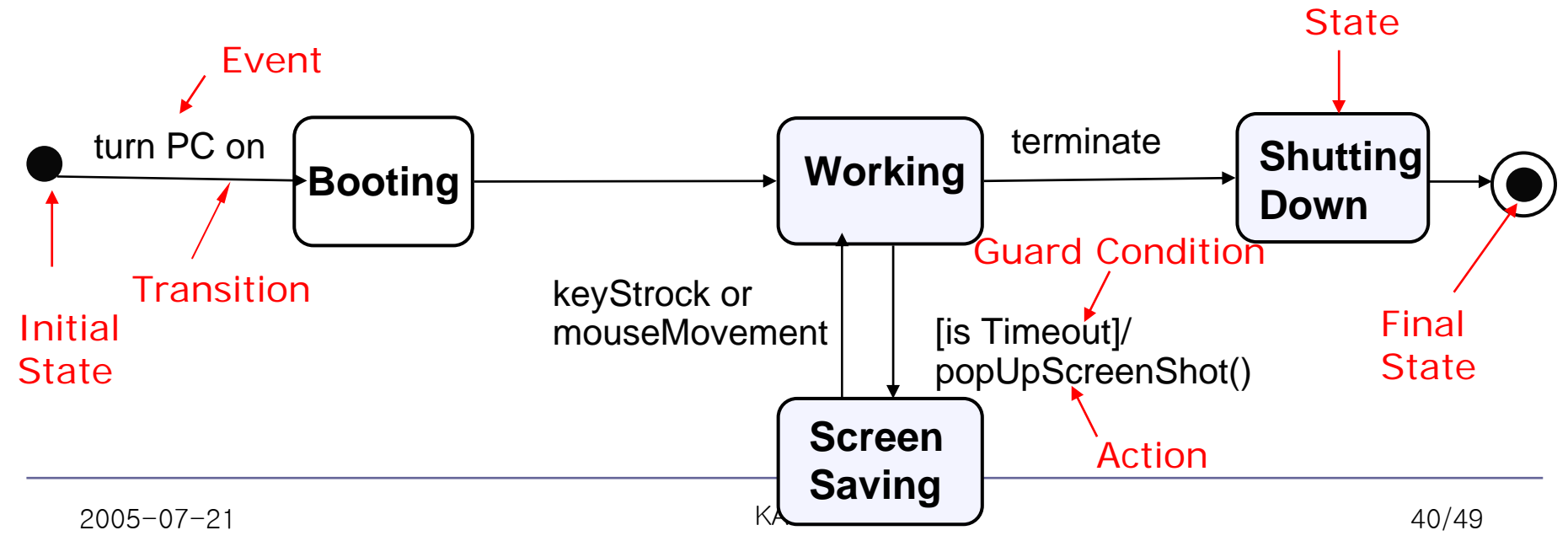

#### **States**

- $\mathcal{L}_{\mathcal{A}}$ ■ State
	- Condition or situation during the life of an object
		- $\bullet$ **Satisfies some condition, performs some activity or waits for some event**

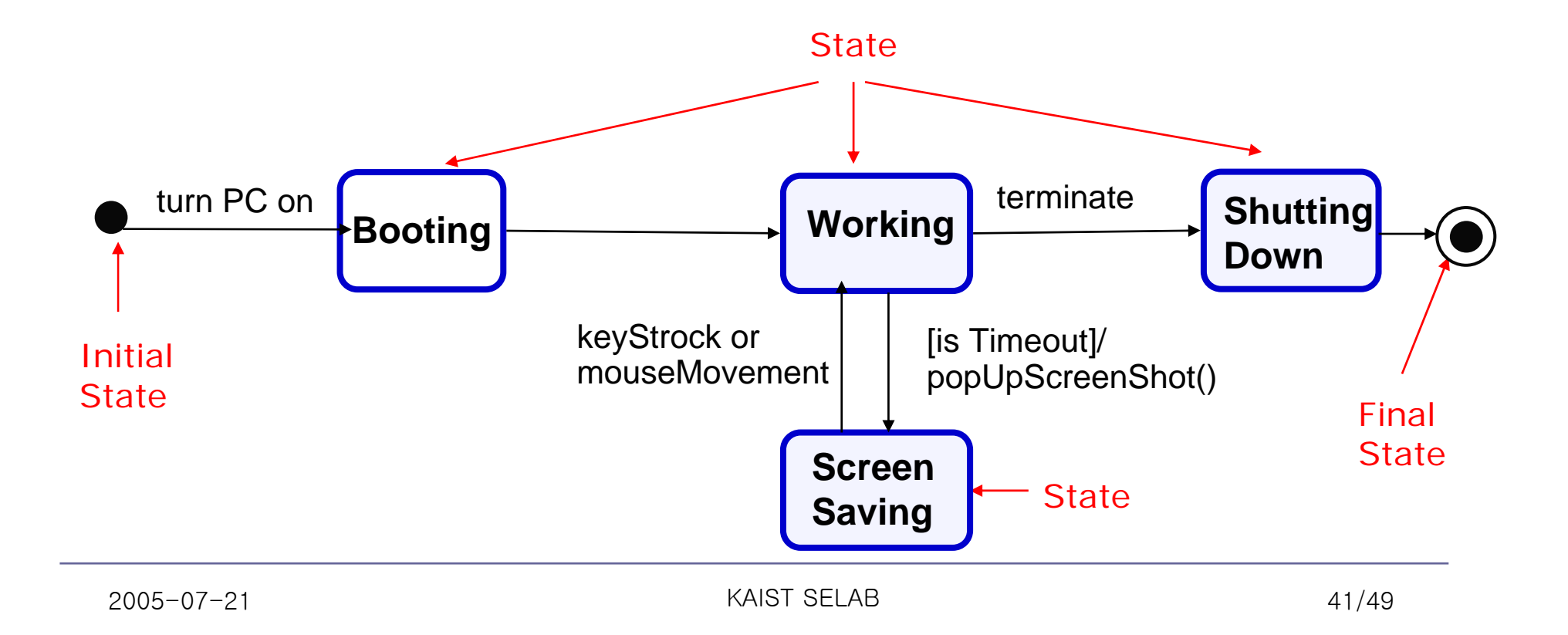

# **Event and Action**

- $\overline{\mathbb{R}^n}$  Event
	- $-$  Stimulus which causes the object to change state
- $\mathcal{L}^{\text{max}}$ ■ Action
	- $-$  Output of a signal or an operation call

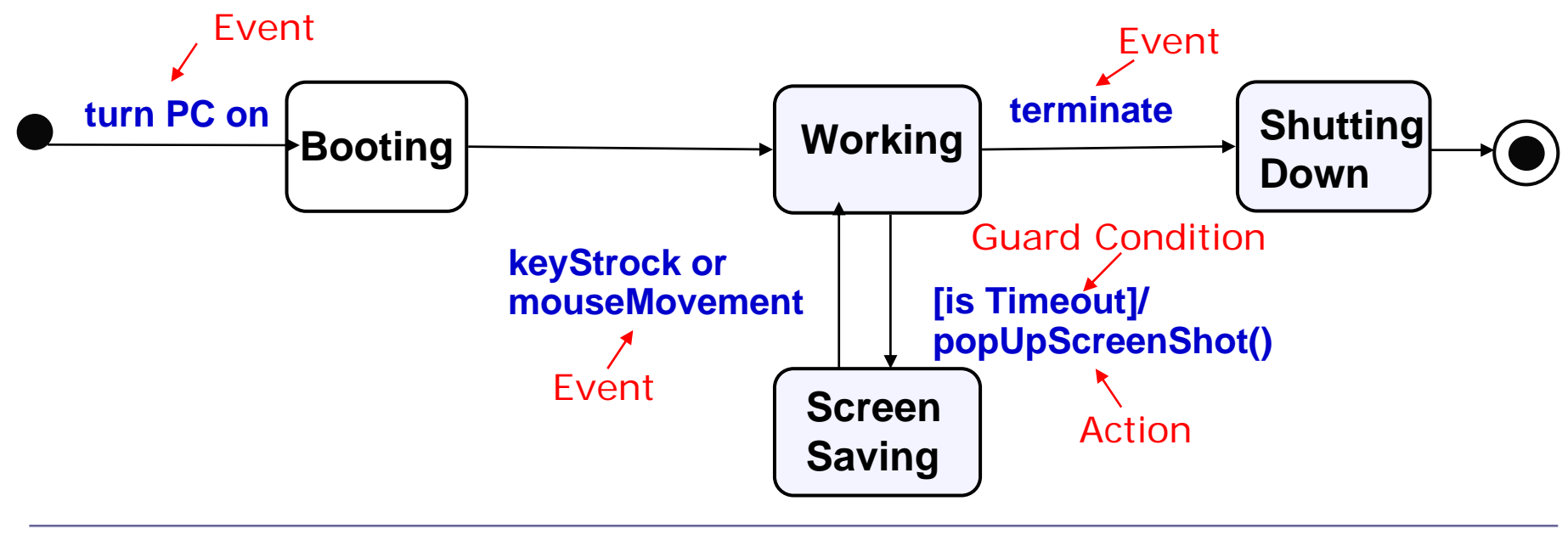

# **Transition**

- $\mathcal{L}_{\mathcal{A}}$ Change state from one to another triggered by an event
- $\mathbb{R}^n$ Occur only when guard condition is true
- $\mathbb{R}^n$ Syntax: event(arguments)[condition]/action

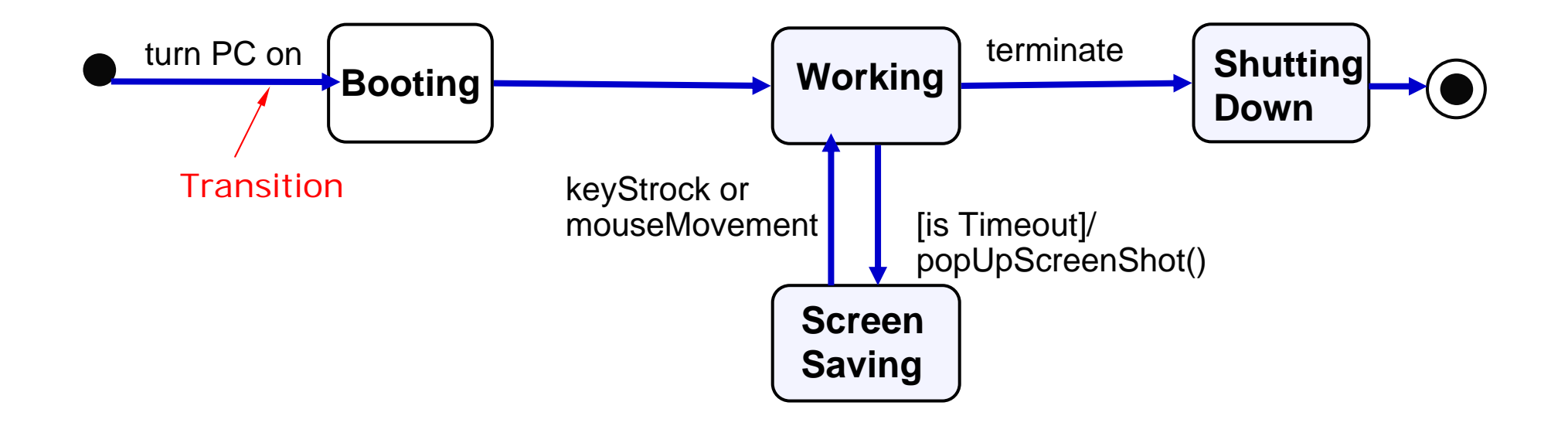

#### **Internal Activities**

- $\mathcal{L}^{\mathcal{A}}$  States can react to events without transition
	- $-$  Putting the event, guard, and activity inside the state box
	- $-$  Two special activities
		- **The entry and exit activities**
- $\mathcal{L}_{\mathcal{A}}$  Internal activities do not trigger the entry and exit activities

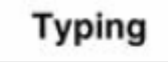

entry/highlight all exit/ update field character/ handle character help [verbose]/ open help page help [quiet]/ update status bar

#### **Superstates**

- $\mathcal{L}_{\mathcal{A}}$  Several states share common transitions and internal activities
	- $-$  Move the shared behavior into a superstate
	- $-$  A behavior can be expressed in a modular/hierarchical way

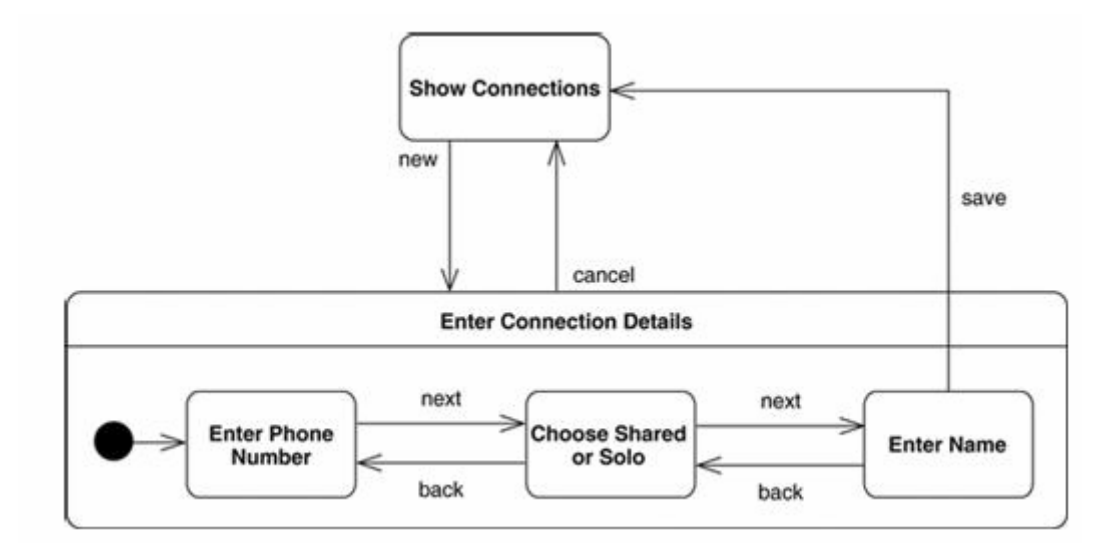

# **Deployment Diagrams**

#### **Deployment Diagrams**

- $\mathcal{L}_{\mathcal{A}}$  Show runtime architecture of devices, execution environments, and artifacts in architecture
	- $-$  Physical description of system topology

• **Describe structure of hardware units and software executing on each unit**Node

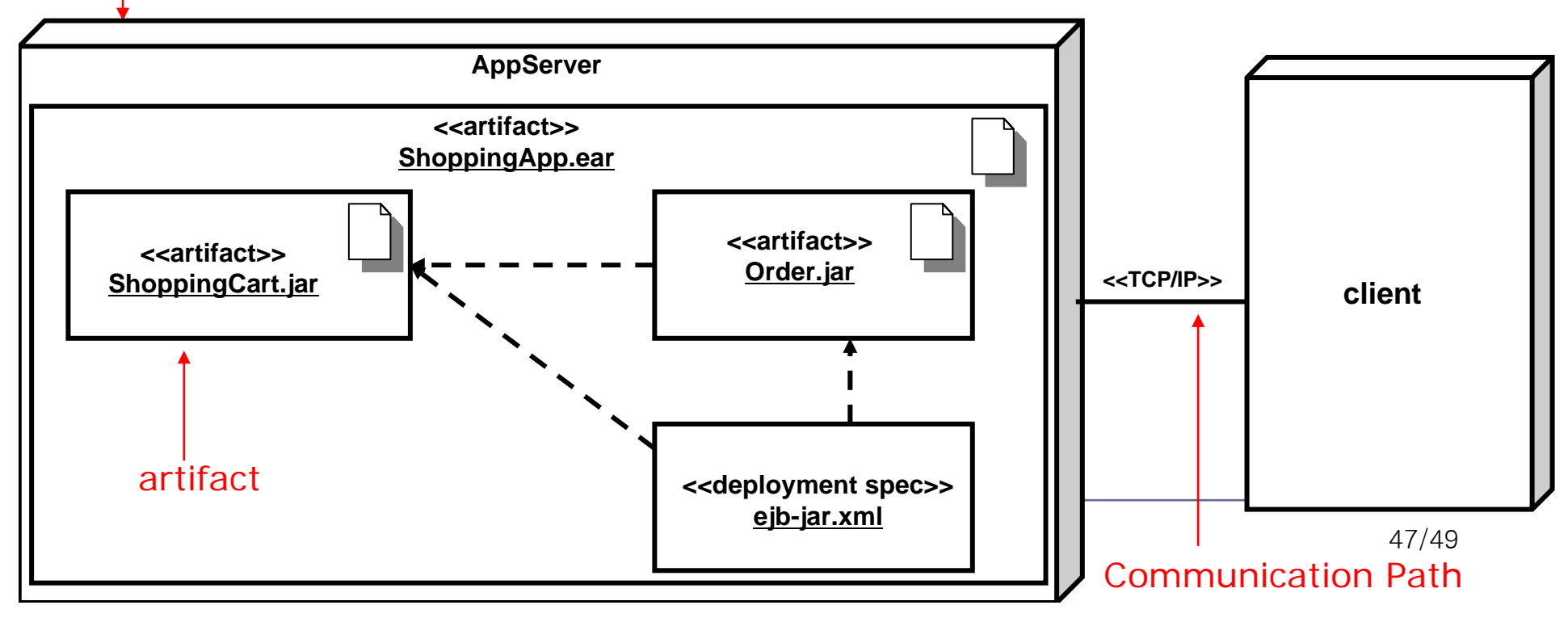

# **Deployment Diagrams**

- $\mathcal{L}^{\text{max}}$  Node
	- Computational resource upon which artifacts may be deployed for execution
- $\mathcal{L}^{\mathcal{A}}$  Communication path
	- Show connection between nodes
		- **Stereotype can be used for communication protocol or network used**
- $\overline{\phantom{a}}$  Artifact
	- $-$  Specification of a physical piece of information that is used or produced by a software development process, or by deployment and operation of a system.
		- **Examples of artifacts include model files, source files, scripts, and binary executable files, a table in a database system, a development deliverable, or a word-processing document, a mail message.**

# **Summary**

- Г UML can be used as
	- Sketch level
	- Blue print level
	- Programming language level
- г Use appropriate UML diagrams for different goals
	- – If you just starts your SE projects, start with
		- **Use-case diagrams with use-case texts**
	- If you want to look at behavior across many use cases or many threads,
		- **Activity diagram**
	- If you want to look at the behavior of several objects within a single use case,
		- **Sequence diagrams**
	- If you want to look at the behavior of a single object across many use cases,
		- **State diagrams**

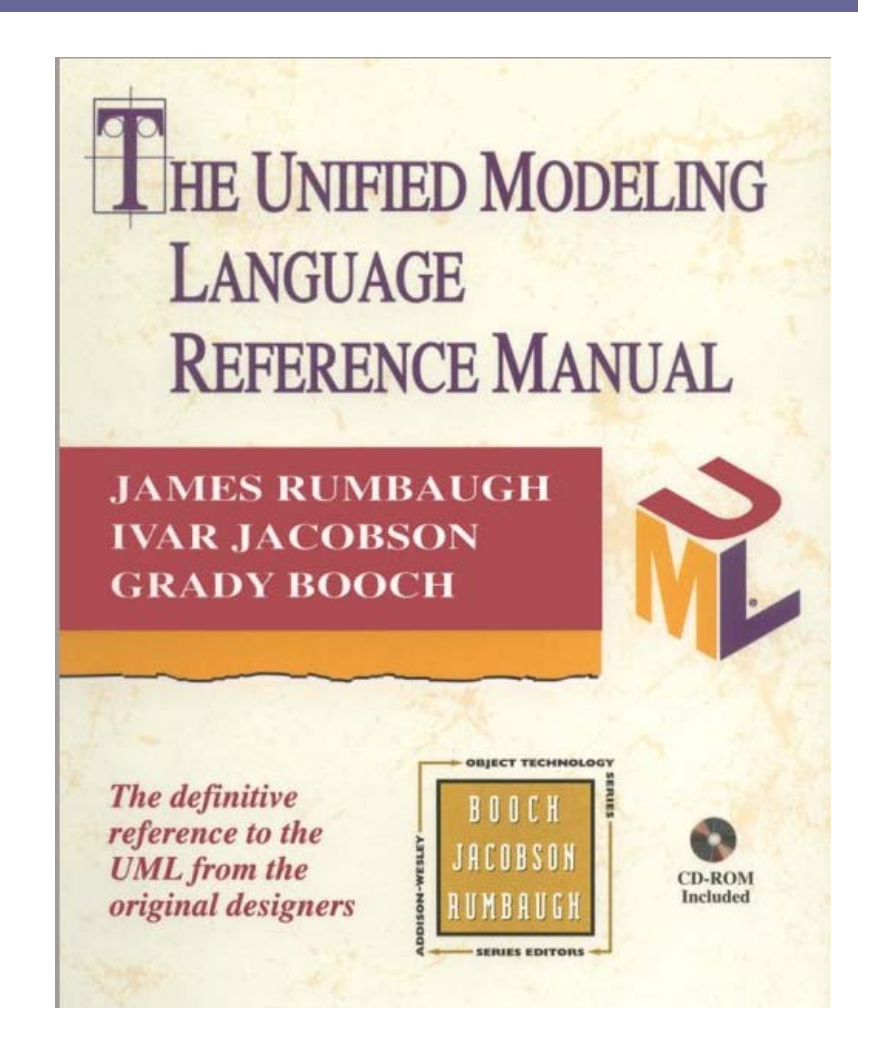